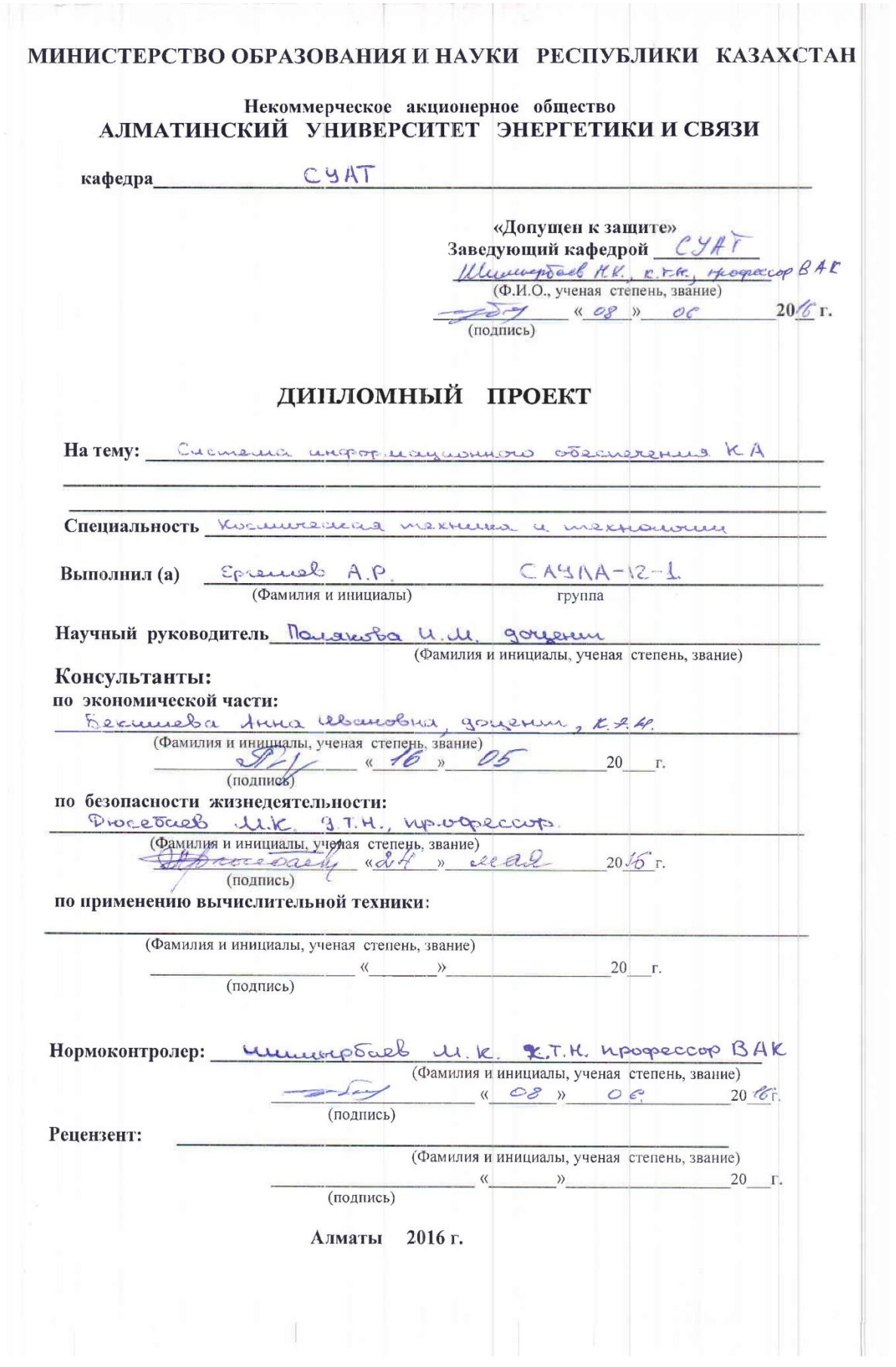

МИНИСТЕРСТВО ОБРАЗОВАНИЯ И НАУКИ РЕСПУБЛИКИ КАЗАХСТАН

#### Некоммерческое акционерное общество АЛМАТИНСКИЙ УНИВЕРСИТЕТ ЭНЕРГЕТИКИ И СВЯЗИ

PAKYTISTET ASPORUCULLUSECKUX 4 UNOSOPULALLUSKULAX MEXICULALLU CITELIVATIBHOCTS cucmeus abunquamiviecuois gupalement Kadeapa cucueum yupalmenta asportocumeanoù mesurisoù

#### ЗАДАНИЕ

на выполнение дипломного проекта

Hogyazum Pycnanobure Epremeb Студент (фамилия, имя, отчество) TEMA Проекта Paypasonnea cucumen un popularmano obecnererus nocumenos amagana

утверждена приказом ректора № 21 от «10» марта 2016 г. Срок сдачи законченной работы « » 20 r. Исходные данные к проекту требуемые параметры результатов проектирования (исследования) и исходные данные объекта

"koruwcecinic annapam (KA) guananyeouse pregeopoBanner Zemmer

- optima KA - onanzentiaa - 400 km om whopsure www zemun.

Перечень подлежащих разработке дипломного проекта вопросов или краткое содержание дипломного проекта:

Begerie

1. Cheyenesbear cacus

1.2 Knockwaren in pramar suparmente curve cucineur uniquopermentemento obecnorema

1.2. Knockergrechigus a pourmas xaparemephensier rocurrecture amapoint

1.3 Paypatronica cuculatura unopopeusyeurigoro obseneressura komunicario amnapama

Turnomentenas recurs  $\mathbf{Q}$ 

3. Macuus OBX Baramorenne

Current nacionalosamou munepomypol

Rpernomascena

Перечень графического материала (с точным указанием обязательных чертежей)

Рекомендуемая основная литература

1. Oxonument D.E., Curapyingje 10.5. October elekaniser kommercievo novema. 2. Benomyob B.B. Ocourber Fammanwelled upolkum polarina ucayandonnov cenzannicol zemmer, 3. Ocnober meopul housing kocumento annopamos C.C. Hapmusuba u M.K. Turkpabola 4. Tapocol E.B. Kocuokabuuea 5. Wasnet K. M., Moreover A. H. Bannemarker 4 Marsura yers koumbeleux annyvanist.

Консультанты по проекту с указанием относящихся к ним разделов

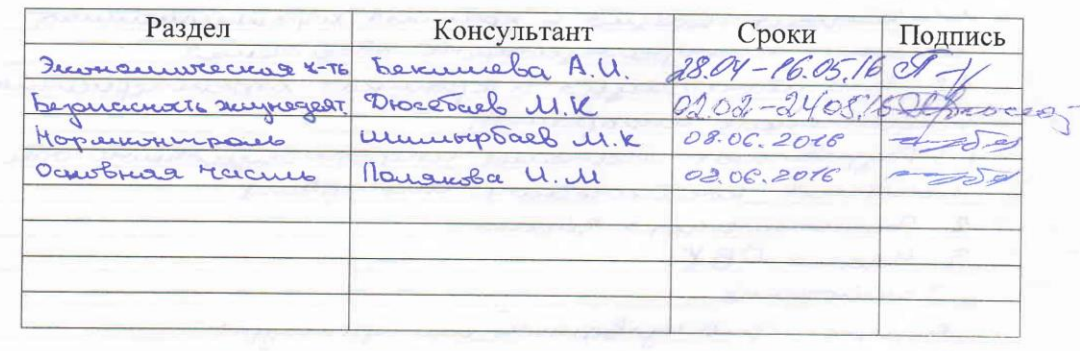

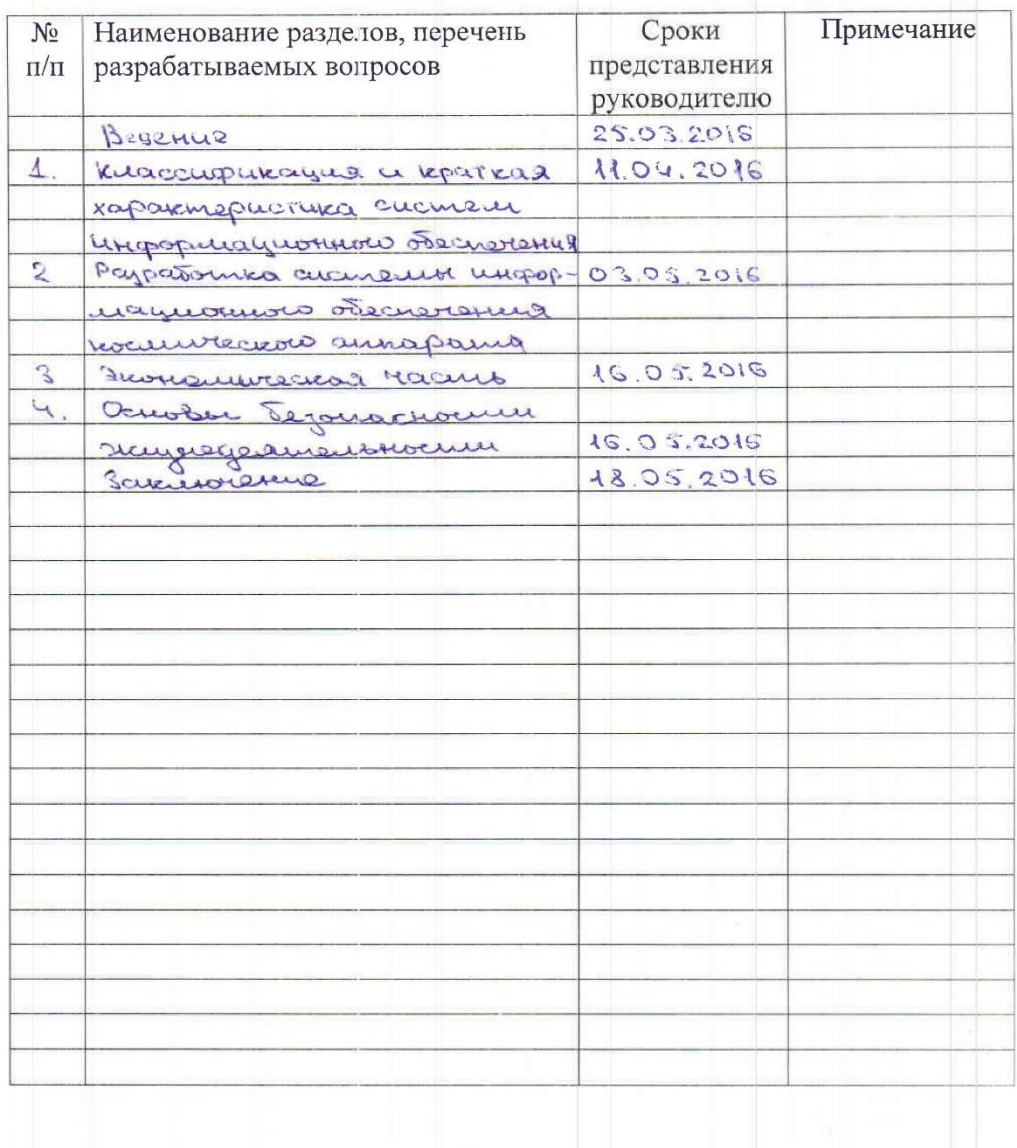

#### ГРАФИК подготовки дипломного проекта

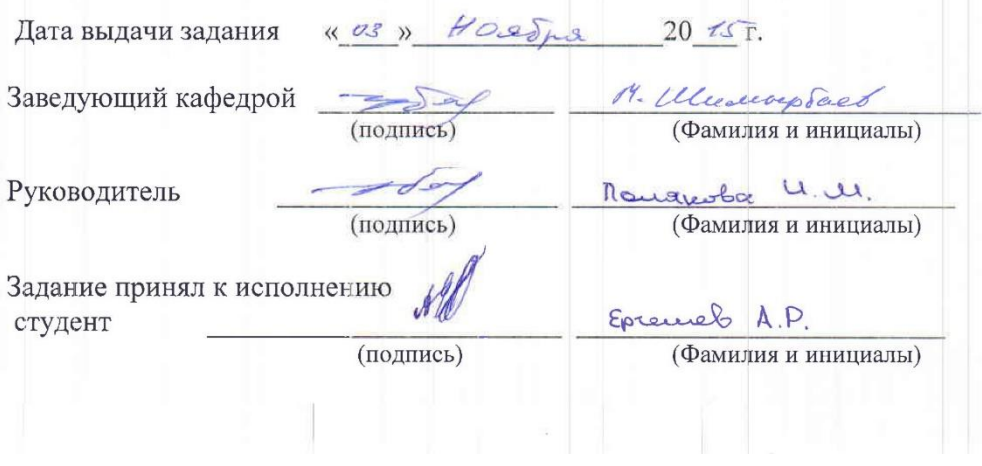

#### **Аннотация**

Дипломный проект посвящен разработке системы информационного обеспечения космического аппарата. Разработанная система обеспечивает высокую дальность связи при незначительной мощности передатчика.

Содержание дипломного проекта состоит из введения, специальной части, экономической части, части ОБЖ, заключения и списка использованных источников.

В дипломной работе использовано 11 рисунка, 12 таблиц и 16 источников литературы. Общий объем дипломной работы составляет 69 страниц.

## **Abstract**

The diploma project is dedicated to the development an information management system of the spacecraft. The developed system provides high range of communication at low transmitter power.

The content of the diploma project consists of an introduction, a special part of the economic part of the life safety, conclusion and list of references.

In the thesis work used 11 drawings, 12 tables and 16 literature sources. The total volume of the thesis is 69 pages.

## **Аңдатпа**

Дипломдық жоба ғарыштық аппаратын ақпараттық жүйелерді дамытуға арналған. Дамыған жүйе төмен таратқыш қуатта байланыс жоғары спектрін ұсынады.

Дипломдық жобаның мазмұны кіріспеден, арнайы бөлім, өмір қауіпсіздігі бөлімі, қорытындыдан және қолданған әдебиеттер тізімінен тұрады.

Дипломдық жобаның 11 сызбалар, 12 кестеден және 16 әдебиет көздерінен тұрады. Дипломдық жобының жалпы көлемі 69 бет.

# Содержание

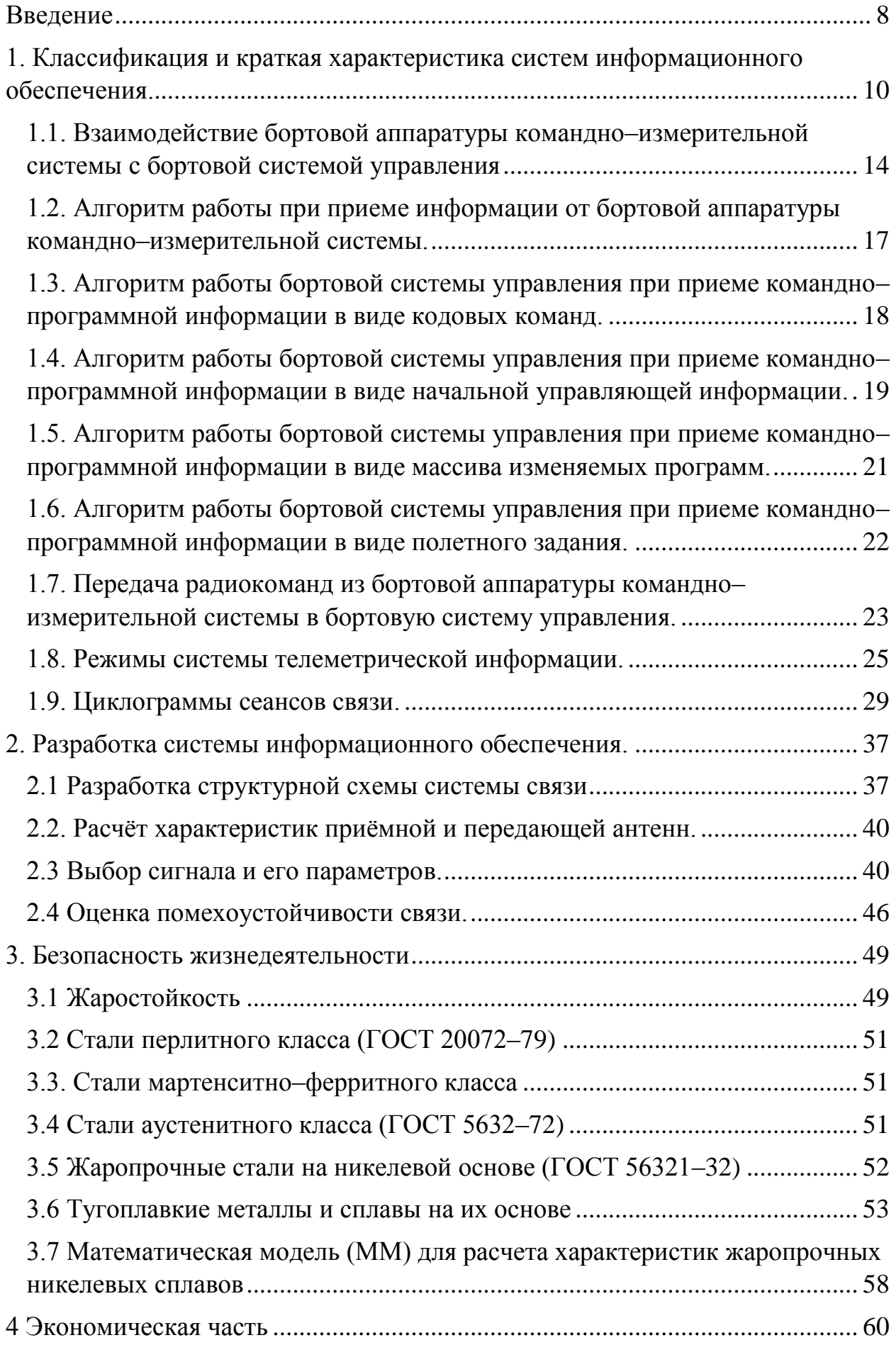

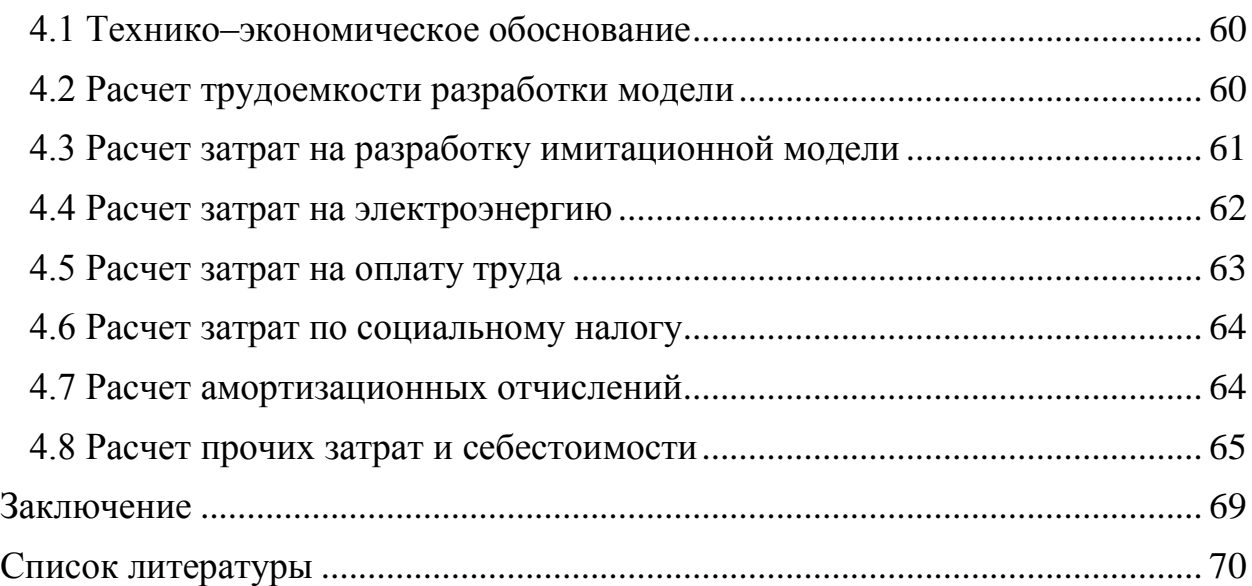

#### **Введение**

<span id="page-7-0"></span>Электромагнитные волны, с помощью которых радиосигнал передается в космическом пространстве, движутся с гигантской скоростью — скоростью света. На Земле задержки в передаче почти не ощущаются, а вот с космонавтами на орбите приходится говорить уже с задержкой. Ответ с Луны будет идти полторы секунды, с Марса — уже минут шесть. Кроме того, по мере удаления передатчика сигнал стремительно затухает. Как же быть? Проблема тяжелая, но решаемая.

Сегодня самый удаленный космический объект, с которым поддерживается радиоконтакт, — это американская автоматическая межпланетная станция «Вояджер-1», запущенная 5 сентября 1977 года. В августе прошлого года она преодолела рубеж 100 астрономических единиц (15 миллиардов километров) и вплотную подошла к границе Солнечной системы. Радиосигнал с такого расстояния идет около 14 часов.

«Вояджер-1» — самая далекая космическая станция, с которой поддерживается связь

Информация с «Вояджера» на Землю передает жестко скрепленная с корпусом параболическая антенна диаметром 3, 65 метра, которая должна быть сориентирована точно на родную планету. Через нее на частотах 2295 МГц и 8418 МГц шлют сигналы два радиопередатчика мощностью по 23 ватта. Для надежности каждый из них дублирован. Большая часть данных транслируется на Землю со скоростью 160 бит/с — это всего раза в три-четыре быстрее, чем скорость набора текста профессиональной машинисткой и в 300 раз медленнее телефонного модема. Для приема сигнала на Земле используется 34-метровые антенны сети дальней космической связи, но в некоторых случаях задействуются самые большие 70-метровые антенны, и тогда скорость удается поднять до 600 и даже 1400 бит/с.

Актуальной проблемой здесь является потеря сигнала по мере удаления станции, но еще важнее то, что постепенно снижается мощность радиоизотопных генераторов, которые питают передатчики.

Уже из этого описания видно, что космическая радиосвязь зависит от множества различных факторов: дальности, мощности передатчика, размеров бортовой и наземной антенн, длины волны, качества приемопередающей электроники, помех, шумов, поглощения сигнала в окружающей среде и даже от скорости движения космического аппарата.

Целью дипломного проекта – разработать систему информационного обеспечения космического с хорошей помехозащищенностью при высокой дальности связи.

Задачи, решаемые в дипломном проекте:

- исследовать принципы построения подсистем связи;
- разработать структурную схему системы связи
- рассчитать характеристики приемной и передающей антенны
- рассчитать помехоустойчивость связи.

## <span id="page-9-0"></span>**1. Классификация и краткая характеристика систем информационного обеспечения.**

Предназначение системы информационного обеспечения заключается в осуществлении связи между космическим аппаратом (КА) и наземным комплексом управления (НКУ).

В системе информационного обеспечения есть основной элемент – это бортовая аппаратура командно-измерительной системы (БАКИС), входящая в состав телекомандной системы (ТКС) КА (для КА «Монитор–Э», КА «KазСат», КА «Экспресс–МД1»).

Задача БАКИС, работающая совместно со средствами наземной аппаратуры контрольно-испытательной станции (КИС) в сантиметровом диапазоне волн заключается в выполнении следующих функций:

– прием с НКУ радиокоманд (РК) с передачей на него квитанций об их приеме, формирование и выдачу их в бортовую систему управления (БСУ) и в систему телеметрических измерений (СТИ);

– прием с наземного комплекса управления командно–программной информации (КПИ) и выдачу этой информации в БСУ или в бортовой радиотехнический комплекс(БРТК)с получением от БСУ или БРТК квитанции о приеме информации и передаче квитанции на НКУ;

– прием кадров телеметрической информации (ТМИ) от системы телеметрических измерений и их передачу на наземный комплекс управления по обратному каналу;

– приемопередачу сигналов измерения текущих навигационных параметров**.** для измерения наклонной дальности (R) и радиальной скорости (*R*).

На рисунке 1.1. предоставлена структурная схема БАКИС, которая состоит из двух главных частей:

– высокочастотной (ВЧ) аппаратуры;

– низкочастотной (НЧ) аппаратуры.

Приборы высокочастотной аппаратуры – это приемопередающие устройства ППУ–1, ППУ–2, ППУ–3, сумматор–разветвитель СР, усилители мощности УМ1, УМ2, УМ3, ВЧ–переключатель CR, приемные и передающие антенны и ВЧ–элементы фидерного тракта (Ф). Приборы низкочастотной аппаратуры – это дешифратор командно–программной информации (ДКПИ).

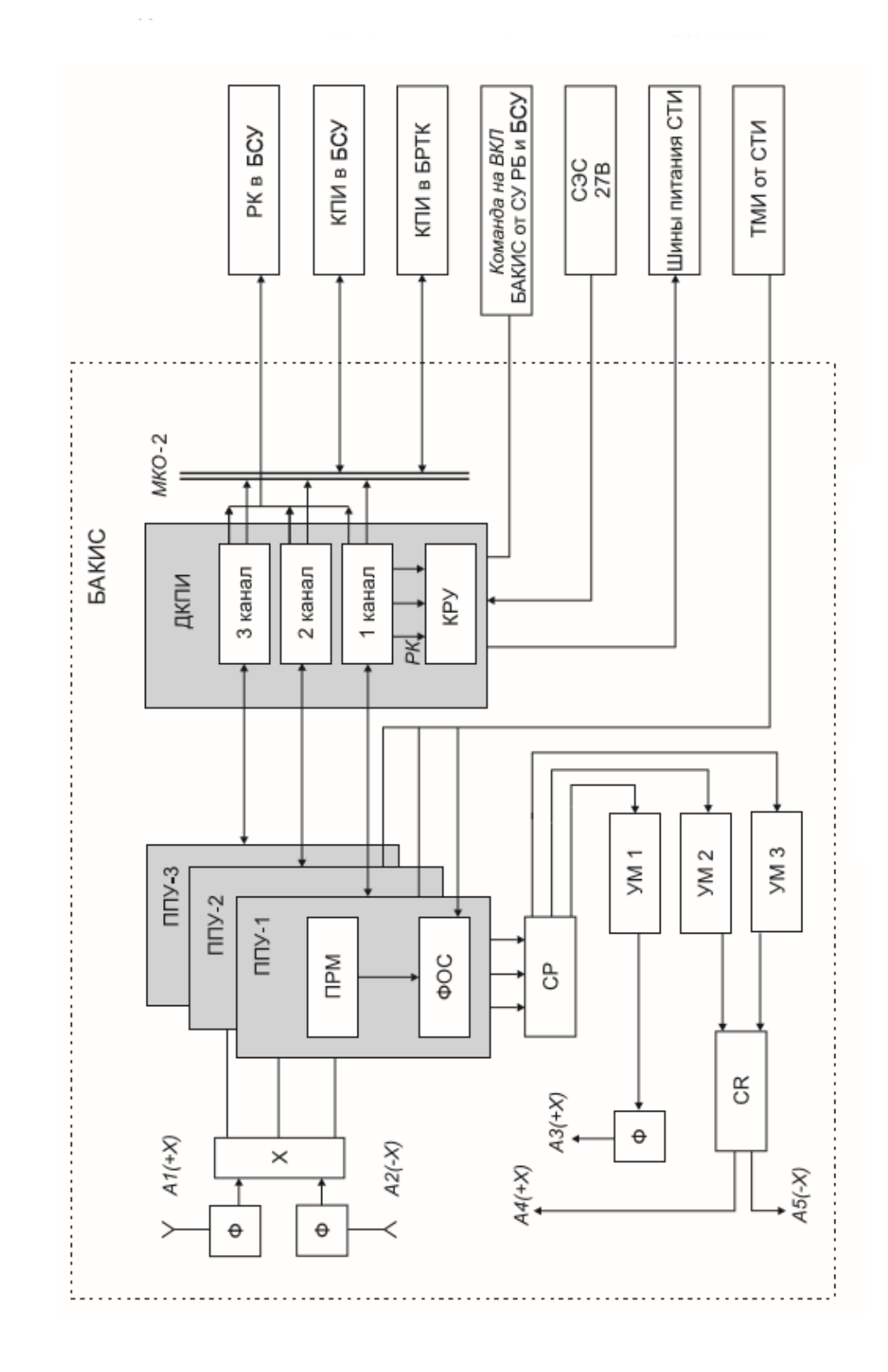

Рисунок - 1.1 Структурная схема БАКИС.

В приемопередающее устройство (ППУ) (3 шт.) входит приемное устройство (ПРМ) и формирователь ответного сигнала (ФОС). ПРМ предназначена для приема и усиления СВЧ–сигналов навигационной системы (НС) контрольно–испытательной станции, для демодуляции сигналов радиокоманд (РК) управления и командно–программной информации, для выделения и слежения за задержкой псевдослучайной последовательности, манипулирующей фазу частоты запросного сигнала, для преобразования аналогового сигнала в цифровой и обмен по интерфейсу RS–232 с дешифратором командно–программной информации(ДКПИ). ФОС осуществляет формирование ответного СВЧ–сигнала и модуляцию его информảционными сигналами (квитанции КВ РК, КВ КПИ или телеметрическим кадром от СТИ). Сумматор–разветвитель (СР) обеспечивает возможность работать любому ППУ с любым усилителем мощности (УМ). Усилители мощности предоставляет необходимое усиление СВЧ–сигнала, сформированного ФОС, и передачу его в передающий тракт антенно– фидерного устройства.

Подключение УМ2, УМ3 к любой из передающих антенн А4, А5 обеспечивает высокочастотное переключающее устройство (CR). Антенны А1, А2, ВЧ–фильтры Ф вместе с ВЧ–сумматор Х создают приемный тракт антенно– фидерного устройства. Антенны А3, А4, А5, ВЧ–фильтр Ф и высокочастотное переключающее устройство (CR) формируют передающий тракт антенно– фидерного устройства.

В состав дешифратор командно–программной информации входит трехканальный дешифратор, исполнительной матрицы и коммутационно– распределительное устройство (КРУ).

ДКПИ выполняет следующие задачи:

– принимает от ВЧ–комплекса радиокоманды, обрабатывает, формирует и выдает их в бортовую систему управления (БСУ);

– выдает квитанции о приеме РК на ВЧ–комплекс;

– принимает от ВЧ–комплекса командно–программную информацию, ее обработку, преобразование и выдачу КПИ в БСУ или БРТК;

– выдает на высокочастотный комплекс квитанций о приеме КПИ на основании ответного слова БСУ или БРТК;

– управляет конфигурацией и режимами БАКИС по командам от наземного комплекса управления;

– управляет конфигурацией и режимами системы телеметрической информации по командам от НКУ.

Коммутационно–распределительное устройство (КРУ) входит в состав ДКПИ и обеспечивает переключение необходимых для функционирования БАКИС и СТИ шин питания.

Внешними системами БАКИС являются:

– бортовая система управления (БСУ);

– блок управления бортовым радиотехническим комплексом ;

– система телеметрических измерений;

– система электроснабжения (СЭС);

– система управления разгонного блока (СУ РБ).

С бортовой системой управления БАКИС связана тремя линиями связи:

• Линией передачи радиокоманд. Каждая РК передается по троированной линии передачи замыканием «сухих» контактов реле в БАКИС. Выводы от контактов реле, на которые не подается напряжение питания от прибора это и есть «Сухой» контакт. Где эти контакты стоят, то есть контакт гальванически развязан от управляющего сигнала.

• По цифровой линией передачи командно–программной информации БАКИС передает в БСУ командно–программную информацию, а получает от БСУ ответное слово о результате приема КПИ. Контроллер шины находится в ДКПИ, а оконечное устройство – в БСУ.

• Линией передачи команды КО (контакт отделения) от БСУ, которая дублирует команду КО системы управления разгонного блока.

С блоком управления бортовым радиотехническим комплексом (БУ БРТК) БАКИС связана цифровой линией передачи командно–программной информации. По этой линии БАКИС передает в БРТК КПИ, а получает от БРТК ответное слово о результате приема КПИ.

Cистема телеметрических измерений БАКИС связана с цифровой линией передачи телеметрической информации и шинами питания для СТИ. Формированный телеметрический кадр передается в БАКИС для передачи на Землю по цифровой линии связи из блока обработки информации СТИ. В блоке КРУ БАКИС из шины питания СЭС формируются шины питания СТИ. Включение, выключение и переключение приборов СТИ производится блоком КРУ по командам БАКИС. Блок КРУ также проводит защиту шин СТИ от короткого замыкания. На блок КРУ БАКИС от системы электроснабжения подается одна шина 27 В.

Скорость передачи РК должна быть не менее одной фразы в две секунды (при технической скорости 100 бит/сек), при этом вероятность правильного прохождения РК с первой попытки должна быть не хуже 0,999. Скорость

передачи КПИ должна быть не менее одной фразы в две секунды (при технической скорости 1 Кбит/с, одна фраза 512 бит), при этом вероятность правильного прохождении фразы КПИ c одной попытки должна быть не хуже 0,99.

## <span id="page-13-0"></span>**1.1. Взаимодействие бортовой аппаратуры командно– измерительной системы с бортовой системой управления**

Взаимодействие БАКИС с БЦВС осуществляется по мультиплексному каналу обмена по ГОСТ Р 52070–2003. БАКИС является контроллером шины (КШ), БЦВС является оконечным устройством (ОУ).

Обмен по линии передачи информации в соответствии с ГОСТ Р 52070– 2003 осуществляется по двум магистральным шинам: основной и резервной. Вид магистральной шины (основная или резервная), по которой в данный момент осуществляется обмен, определяет контроллер. Контроллером на основной и резервной шине является БАКИС. БЦВС на основной и резервной шине выполняет функции оконечного устройства для одной из четырех граней БЦВС и монитора шины для всех остальных граней БЦВС.

Переключение граней БЦВС из режима оконечного устройства в режим монитора шины и обратно осуществляет БЦВС в соответствии со своим ПО, при этом любой грани, исполняющей роль оконечного устройства, присваивается единственный адрес.

Обмен осуществляется в двух форматах основных сообщений. Обмен асинхронный.

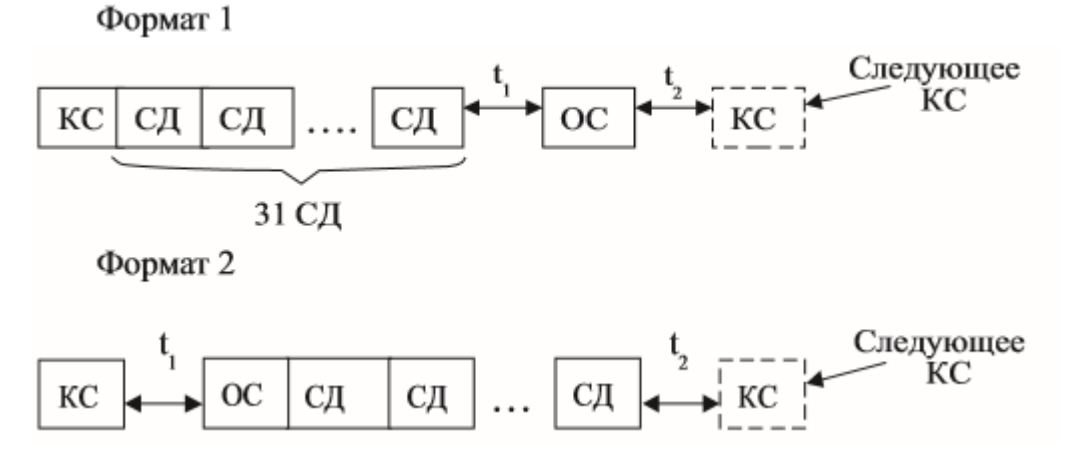

Формат 1 используется для передачи из БАКИС в БЦВС посылки КПИ. При обмене по формату 1 БАКИС выдает в БЦВС команду обмена данными (КОД), состоящую из командного слова (КС) и 31–го слова данных (СД), содержащих соответствующую информацию. На каждую принятую КОД БЦВС БСУ выдает в БАКИС ответное слово (ОС).

| Синхро-<br>сигнал | Адрес ОУ<br>БЦВС | К | Подадрес  <br>Oy | Число СД  | РКЧ |
|-------------------|------------------|---|------------------|-----------|-----|
| $1 - 3$           | $4 - 8$          | Q | $10 - 14$        | $15 - 19$ | 20  |
|                   | 01010            | 0 |                  | 11111     |     |

Командное слово (КС)

Разряды с 1 по 3 – синхросигнал. Разряды с 4 по 8 – адрес ОУ БЦВС  $(01010<sub>2</sub>)$ . Разряд 9 – «0» (БЦВС должна принимать данные). Разрады с 10 по 14 – подадрес ОУ, определяющий вил передаваемой информации (кодовая команда (КК), полетное задание (ПЗ), программное обеспечение (ПО), настроечные параметры (НП). Разряды с 15 по 19 –число слов данных, всегда  $11111<sub>2</sub>$  (31 слово данных). Разряд 20 – разряд контроля четности (РКЧ), должен принимать такое значение, чтобы сумма значение разрядов с 4 по 20 была нечетной.

Информация в командном слове передается в прямом двоичном коде.

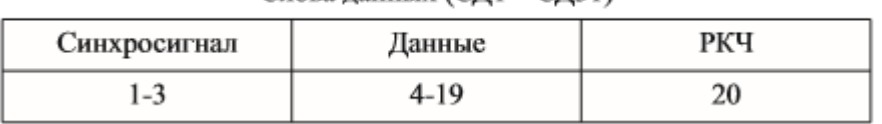

Слова ланных (СЛ1 - СЛ31)

СД1 СД30 – информация. СД31 – дополнение до контрольной суммы (ДКС). В каждом слове данных: разряды с 1 по 3 – синхросигнал, разряды с 4 по 19 – информация, старший разряд четвертый, разряд 20 – разряд контроля

четности.

Информация в словах данных передается в прямом двоичном коде.

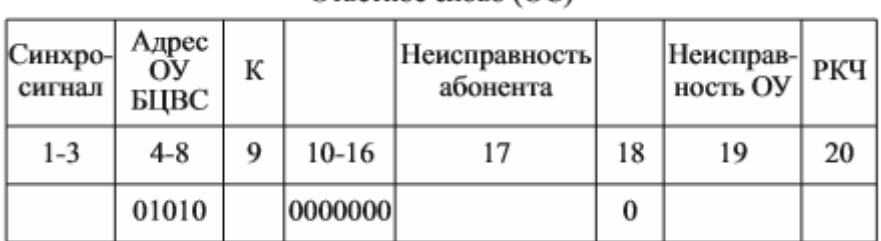

 $O$ TRATHOA CHORO  $(OC)$ 

Разряды с 1 по 3 – синхросигнал, разряды с 4 по 8 – адрес ОУ БЦВС  $(01010<sub>2</sub>)$ , разряд 9 – признак «Ошибка в сообщении» («0» – принятая информация, «1» – информация недостоверная), разряды с 10 по 16 – нули, разряд 17 – признак «Неисправность абонента» («0» – абонент исправен, «1» – зафиксировано неправильное функционирование абонента). Устанавливается программное обеспечение БЦВС, разряд 18 – «0», разряд 19 – признак «Неисправность ОУ» («0» – ОУ исправно, «1» – зафиксировано неправильное

функционирование ОУ), устанавливается аппаратно, разряд 20 – разряд контроля четности.

Информация в ответном слове передается в прямом двоичном коде.

Частота выдачи посылок КПИ из БАКИС в БЦВС – одна посылка не чаще одного раза в 2 секунды.

Формат 2 используется при запросе БАКИС от БЦВС слова состояния. При обмене по формату 2 БАКИС выдает в БЦВС команду обмена данными, состоящую из командного слова на передачу из БЦВС одного слова данных. БЦВС передает в БАКИС ответное слово и одно слово данных.

Информация в КС, ОС и СД передается в прямом двоичном коде.

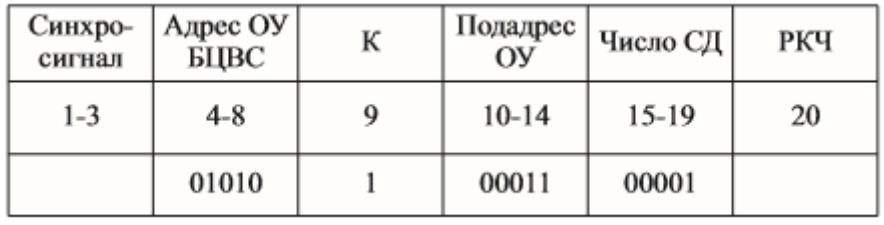

Командное слово (КС)

Разряды с 1 по 3 – синхросигнал, разряды с 4 по 8 – адрес ОУ БЦВС (01010<sub>2</sub>), разряд 9 – «1» (БЦВС должна выдать данные), разряды с 10 по 14 – подадрес БЦВС (код  $00011_2$ ), разряды с 15 по 19 – число слов данных, всегда  $00001<sub>2</sub>$  (одно слово данных), разряд 20 – разряд контроля четности.

Ответное слово (ОС)

Значение разрядов ОС аналогичное ОС, указанному выше.

Слово данных (слово состояния БЦВС)

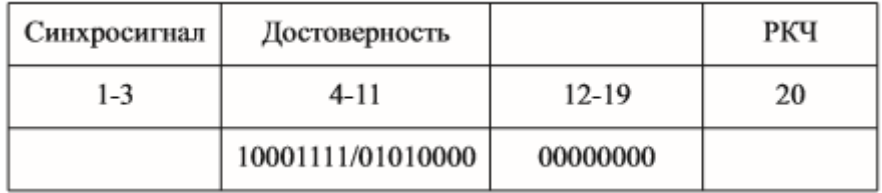

Разряд с 1 по 3 – синхросигнал, разряды с 4 по  $11$  – признак смысловой достоверности информации, принятой БЦВС от БАКИС по формату 1 (10001111 – принятая информация достоверна, 01010000 – принятая информация недостоверна), разряды с 12 по 19 – нули, разряд 20 – разряд контроля четности.

Информация, передающаяся между БАКИС и БЦВС по смысловому наполнению, разделена командно–программную информацию, приходящую с Земли, и квитанции, формируемые БЦВС для передачи через БАКИС на наземный комплекс управления. КПИ БСУ состоит из посылок, длина которых равна длине фразы, передаваемой БАКИС, – 512 бит, т.е. 32 слова данных

(шестнадцатиразрядных). Частота прихода посылок принята (на основании известных характеристик для ТКС) 512 бит за 1–2 сек.

После приема посылки в БЦВС производится контроль данных на достоверность и формируется ответная квитанция для наземного комплекса управления. Квитанция может быть либо положительная (0x8f00), либо отрицательная(0x5000). Через 200 мс после выдачи посылки с КПИ в БЦВС бортовая аппаратура командно–измерительной системы запрашивает и получает квитанцию из БЦВС, а затем БАКИС транслирует полученную квитанцию на НКУ.

БАКИС, при отсутствии ответа от БЦВС или при ответе с признаками отказа обмена или несоблюдении стандарта обмена, переходит на резервный мультиплексный канал обмена (МКО–2) и повторяет попытку обмена. В случае неудачного обмена по обоим каналам БАКИС формирует отрицательную квитанцию, передает ее в НКУ и прекращает попытки обмена с БЦВС до следующей посылки с НКУ.

#### <span id="page-16-0"></span>**1.2. Алгоритм работы при приеме информации от бортовой аппаратуры командно–измерительной системы.**

Получив данные по МКО–2, бортовая цифровая вычислительная система средствами ПО системы организации вычислительного процесса (СОВП) проводит их предварительный контроль. Принятая информация мажоритируется по работающим граням БЦВС. СОВП формирует признак достоверности или недостоверности посылки и передает посылку центральный процессор БЦВС на дальнейшую обработку.

Программное обеспечение системы взаимодействия (СВ) БАКИС, получив от СОВП достоверный массив данных, принятых из шины МКО–2 ТКС, проводит первичный анализ посылки. Выполняется расчет значения контрольной информации – контрольной информацией является значение дополнения до контрольной суммы, рассчитанной по информационным словам данных посылки и передаваемой в последнем слове данных посылки. При совпадении рассчитанного и пришедшего в посылке значений контрольной информации, ПО СВ БАКИС формирует значение положительной квитанции. При несовпадении контрольной информации или при отсутствии признака достоверности от СОВП формируется отрицательная квитанция.

При наличии положительной квитанции проводится анализ типа полученной КПИ. Посылки КПИ могут содержать следующую информацию: кодовые команды, полетные задания БСУ, массивы изменения ПО БСУ и массивы начальной управляющей информации (НУИ).

При наличии достоверности и соответствии контрольной информации производится дальнейшая обработка принятой посылки в ПО СВ БАКИС. При отсутствии достоверности от СОВП или несовпадении контрольной информации КПИ не передается на дальнейшую обработку. При любом исходе анализа принятой посылки в ЦТМИ БСУ передаются соответствующие признаки.

Все посылки с КПИ, переданные в центральный процессор (ЦПР), копируются в массивы ЦТМИ БСУ для передачи на Землю.

В ЦПР работает ПО СВ БАКИС, которое по признаку от алгоритма ПОИ обеспечивает обработку посылки с КПИ при ее поступлении: расшифровку посылок с КК, загрузку в запоминающее устройство (ЗУ) полетных заданий БСУ, коррекцию или настройку программного обеспечения БЦВС, а также, при наземном контроле, загрузку начальной управляющей информации в репрограммируемое запоминающее устройство (РПЗУ) БЦВС.

#### <span id="page-17-0"></span>**1.3. Алгоритм работы бортовой системы управления при приеме командно–программной информации в виде кодовых команд.**

Кодовые команды предназначены для воздействия на БСУ и смежные системы в специальных режимах работы, при наземном контроле, при летно– конструкторских испытаниях (ЛКИ), при возникновении нештатных ситуаций (НШС) и т.п. Выдача КК планируется при организации сеансов связи с аппаратом.

КК могут быть приняты в любой момент времени и во время любого рода работы БСУ (исключая запреты, описанные в инструкциях центра управления полетом).

При поступлении посылки с КК программное обеспечение системы взаимодействия (ПО СВ) БАКИС выполняет расшифровку КК. В теле посылки с КК содержится код номера КК, в зависимости от которого ПО СВ БАКИС реализует заранее определенные действия по изменению значений переменных в оперативном запоминающем устройстве (ОЗУ) центрального процессора БЦВС. Программное обеспечение системы взаимодействия БАКИС выполняет последовательный анализ всех слов посылки и расшифровку всех переданных в посылке КК. Если при раскодировке содержимого посылки встречается номер КК, отсутствующий в перечне КК данного КА, обработка посылки с этого места прекращается.

Кодовые команды могут быть непосредственного исполнения, работающие по принципу «получена – тут же выполнена», и отложенного и циклического исполнения. В составе слов команд отложенного и циклического исполнения передаются численные значения времени выполнений этой команды или смещения (в секундах) для организации циклов. Время кодируется в формате бортовой шкалы времени БСУ. Количество кодовых команд отложенного или циклического исполнения, одновременно заложенных

на борт, не должно превышать 128. Каждая кодовая команда циклического или отложенного исполнения должна быть размещена в отдельной посылке.

В программном обеспечении БСУ организован механизм исполнения КК «особой важности». Для того чтобы исполнилась КК «особой важности», необходимо передать предварительную КК, по которой происходит запоминание времени. Если КК «особой важности» приходит в течение времени, заданного в составе предварительной КК, то она выполняется, в противном случае – нет. В составе предварительной команды также передается парольное слово, значение его задано в бортовом программном обеспечении. Если это слово не совпадет с бортовым значением, команды особой важности не выполняются.

Среди КК реализованы несколько специальных кодовых команд, механизмы действия которых универсальны. Эти команды основаны на передаче в составе посылки адресов коррекции и новых значений по этим адресам. Таким образом, с помощью этих команд можно реализовать практически любое, в том числе не заданное в ПО, изменение значений ячеек ОЗУ вычислительного ядра и массивы программных вставок в ОЗУ. При загрузке программных вставок в ОЗУ в составе КК передаются коды программ, которые записываются в ОЗУ вычислителя. Затем проводится телеметрирование и контроль загруженных кодов. При нормативном контроле программная вставка запускается в работу специально сформированной КК. При переключении БСУ необходимые программные вставки должны быть перезаложены с Земли.

### <span id="page-18-0"></span>**1.4. Алгоритм работы бортовой системы управления при приеме командно–программной информации в виде начальной управляющей информации.**

Начальная управляющая информация загружается в РПЗУ БЦВС программным обеспечением СВ БАКИС в режиме «Загрузка программ».

Посылка командно–программной информации с НУИ содержит блоки слов данных вида (служебная часть) + (данные для коррекции). В служебной части указывается номер страницы РПЗУ, в которой производится коррекция, код «последней» посылки массива НУИ, количество изменяемых слов в РПЗУ, начальный адрес коррекции. Первой посылкой в составе КПИ с НУИ выдается КК, в которой содержится служебная информация для программного обеспечения СВ БАКИС.

Полученные посылки КПИ с НУИ записываются в приемный буфер в страничном ОЗУ. При получении последней посылки (с признаком «последней» посылки) выполняется контроль находящегося в приемном буфере массива с НУИ. При положительном результате контроля запускается режим

«Загрузка программ» – загрузки начальной управляющей информации в РПЗУ БЦВС, при отрицательном работа по загрузке НУИ прекращается.

Загрузка начальной управляющей информации выполняется последовательно в два банка РПЗУ БЦВС. Алгоритм загрузки НУИ приводится ниже.

Загрузка начальной управляющей информации выполняется последовательно в два банка РПЗУ БЦВС. Алгоритм загрузки НУИ приводится ниже.

ПО системы взаимодействия БАКИС выполняет стирание сектора, предназначенного для хранения НУИ в пассивном банке РПЗУ. Далее для каждой страницы сектора РПЗУ, предназначенного для НУИ, выполняются следущие действия:

– Создание образа страницы или считывание соответствующей страницы РПЗУ из активного банка в рабочий буфер в страничном ОЗУ.

– Считывание из приемного буфера НУИ и изменение образа страницы РПЗУ в ОЗУ.

– При достижении кода последней посылки выполняется контроль образа страницы РПЗУ. Проводится расчет дополнений до контроль–ной суммы по массиву НУИ в рабочем буфере. При несовпадении ДКС работа по загрузке НУИ завершается с формированием признака отказа загрузки НУИ.

– Выполняется запись образа страницы РПЗУ в ОЗУ из рабочего буфера в соответствующую страницу РПЗУ пассивного банка.

– Выполняется контроль записанной страницы РПЗУ. Проводится расчет дополнений до контрольной суммы по массиву НУИ в странице РПЗУ. При несовпадении ДКС работа по загрузке НУИ завершается с формированием признака отказа загрузки НУИ.

После завершения загрузки НУИ в пассивный банк РПЗУ программное обеспечение системы взаимодействия БАКИС инициирует переключение банков РПЗУ БЦВС. После переключения активным становится банк с загруженной НУИ. Снова выполняется стирание сектора РПЗУ, предназначенного для хранения НУИ в пассивном банке. Далее программное обеспечение системы взаимодействия БАКИС последовательно переписывает соответствующие страницы сектора РПЗУ из активного банка в пассивный так, как это описано выше, но не выполняя изменение образа страницы РПЗУ в ОЗУ.

Все признаки завершения (нормы и отказы), а также необходимые параметры для анализа прохождения режима «Загрузка программ» передаются на Землю в составе ЦТМИ.

## <span id="page-20-0"></span>**1.5. Алгоритм работы бортовой системы управления при приеме командно–программной информации в виде массива изменяемых программ.**

Массив изменяемых программ (МИП) содержит массивы изменения ПО в РПЗУ. Обработку МИП выполняет программное обеспечение СВ БАКИС в режиме «Загрузка программ» – коррекция программного обеспечения в РПЗУ БЦВС. В БЦВС функциональное программное обеспечение, доступное для коррекций, располагается в страницах РПЗУ в двух банках. Посылка КПИ с МИП содержит блоки слов данных вида (служебная часть) + (данные для коррекции). В служебной части указывается номер страницы РПЗУ, в которой производится коррекция, код «последней» посылки МИП, количество изменяемых слов в РПЗУ, начальный адрес коррекции. Первой посылкой в составе МИП выдается КК, в которой содержится служебная информация для программного обеспечения СВ БАКИС.

Полученные посылки командно–программной информации КПИ с МИП записываются в приемный буфер в страничном ОЗУ. При получении последней посылки (с признаком «последней» посылки) выполняется контроль находящегося в приемном буфере массива с МИП. При положительном результате контроля запускается коррекция программного обеспечения в РПЗУ БЦВС, при отрицательном – отработка полученного на борту массива прекращается.

Загрузка МИП выполняется последовательно в оба банка РПЗУ БЦВС. Алгоритм загрузки МИП приводится ниже.

Программное обеспечение системы взаимодействия БАКИС выполняет стирание сектора в пассивном банке РПЗУ, номер которого определяется из информации, поступившей в кодовой команде в составе МИП. Далее для каждой страницы заданного сектора РПЗУ выполняются следующие действия:

– Считывается образ соответствующей страницы РПЗУ из активного банка в рабочий буфер в страничном ОЗУ.

– Считывается из приемного буфера МИП, и изменяется считанный ранее образ страницы РПЗУ в ОЗУ.

– При достижении кода последней посылки выполняется контроль образа страницы РПЗУ. Проводится расчет дополнений до контрольной суммы по образу страницы РПЗУ в ОЗУ в рабочем буфере. При несовпадении ДКС

работа завершается с формированием признака отказа режима «Загрузка программ».

– Выполняется запись образа страницы РПЗУ в ОЗУ из рабочего буфера в соответствующую страницу РПЗУ пассивного банка.

– Выполняется контроль записанной страницы РПЗУ. Проводится расчет дополнений до контрольной суммы по образу страницы РПЗУ. При несовпадении ДКС работа завершается с формированием признака отказа режима «Загрузка программ».

При нормативном завершении коррекции ПО заданного сектора в пассивном банке РПЗУ режим «Загрузка программ» завершается. Для контроля правильности функционирования откорректированного ПО

с Земли передается КПИ тестовым ПЗ. При отработке тестового ПЗ происходит переключение банков РПЗУ БЦВС, банк с откорректированным ПО становится активным и новое ПО начинает работать. По результатам работы откорректированного ПО на Земле принимается решение о коррекции ПО во втором банке РПЗУ. Если коррекция разрешена, то на борт выдается КК, ранее выданная в составе МИП.

После того как получена вторая команда на коррекцию, происходит коррекция второго банка. Снова выполняется стирание сектора РПЗУ в пассивном банке. Далее СВ БАКИС последовательно переписывает соответствующие страницы сектора РПЗУ из активного банка в пассивный так, как это описано выше, но не выполняя изменение образа страницы РПЗУ в ОЗУ.

Все признаки завершения (нормы и отказы), а также необходимые параметры для анализа прохождения режима «Загрузка программ» передаются на Землю в составе ЦТМИ.

#### <span id="page-21-0"></span>**1.6. Алгоритм работы бортовой системы управления при приеме командно–программной информации в виде полетного задания.**

В БЦВС под хранение полетного задания отведены две страницы ОЗУ. Реализована возможность получения и хранения очередного ПЗ на фоне исполнения предыдущего ПЗ.

Посылка КПИ с ПЗ содержит блоки слов данных вида (служебная часть) + (данные ПЗ). В служебной части указывается порядковый номер посылки ПЗ.

Первой посылкой в составе КПИ с ПЗ выдается КК, в которой передается общее количество посылок с ПЗ и его тип. При получении посылки с ПЗ программное обеспечение системы взаимодействия БАКИС выполняет

проверку номера посылки: если посылка с этим номером была получена ранее, то она игнорируется.

Посылка с ПЗ записывается в страничное ОЗУ в соответствии с ее номером и типом, заданным в КК. После записи посылка считывается из ОЗУ, по считанным словам рассчитывается ДКС посылки и сравнивается со значением, переданным в составе посылки. По результатам расчета и контроля ДКС формируются нормативные или отказные признаки по ДКС посылки, идущие в ЦТМИ. После приема последней посылки ПЗ и ее записи проводится расчет дополнения до контрольной суммы по всему массиву ПЗ, записанному в ОЗУ. Полученные ДКС сравниваются со значениями, находящимися в составе служебной части ПЗ. Также производится сравнение по результатам загрузки ПЗ, формируются признаки нормативности загрузки ПЗ и передаются в ЦТМИ. По признаку нормы записи полетного задания функциональное программное обеспечение (ФПО) БЦВС системы управления переходит к ожиданию времени начала отработки полученного ПЗ.

#### <span id="page-22-0"></span>**1.7. Передача радиокоманд из бортовой аппаратуры командно– измерительной системы в бортовую систему управления.**

Радиокоманды от БАКИС в систему управления используются для перестройки архитектуры вычислительного ядра БСУ в процессе работы в случае возникновения НШС.

В процессе взаимодействия БАКИС может передавать в БСУ десять радиокоманд управления (таблица 1.1).

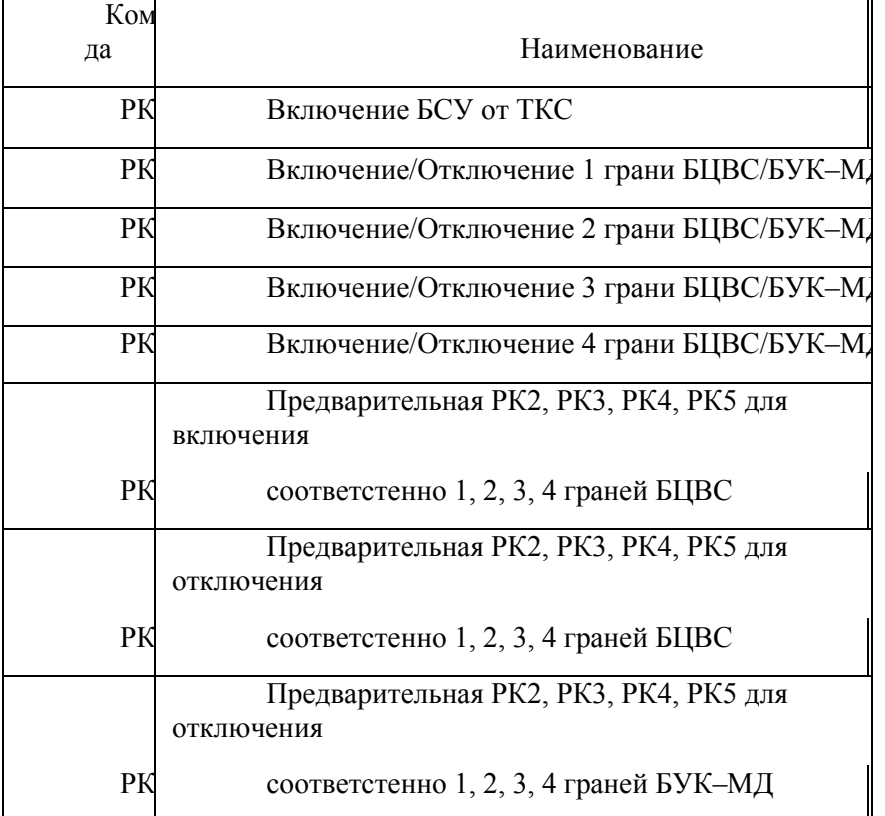

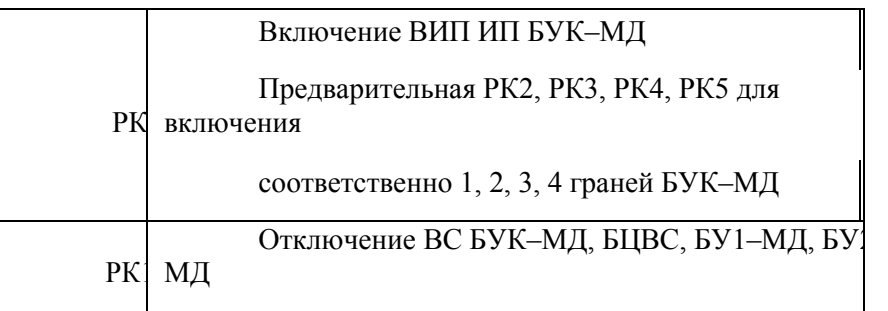

Радиокоманда РК1 «Включение БСУ от ТКС» используется для включения БСУ как дублирующая команду от РБ при первом включении БСУ и при повторном включении БСУ в полете. При получении РК1 включаются ВИП ВС БУК, ВИП ИП и по штатной циклограмме выполняется включение БСУ.

Радиокоманда РК10 «Отключение вычислительной системы БУК–МД, БЦВС, БУ1–МД, БУ2–МД» предназначена для «быстрого перезапуска» вычислительного ядра бортовой системы управления (БЦВС и БУК–МД) и для перевключения всех вторичных источников питания в БУК–МД и БУ. Смежные системы и системы БСУ при этом не выключаются и в исходное состояние не приводятся. Операция «быстрого перезапуска» должна сопровождаться последующим включением системы по радиокоманде РК1 при штатном повторном включении или по радиокоманде РК9 («Включение вторичных источников питания исполнительных плат») плюс комбинация из радиокоманд РК2÷РК5 при нештатном включении БСУ.

Погранное включение граней вычислительной системы БУК–МД из выключенного состояния БСУ осуществляется выдачей радиокоманды РК9 (включение вторичных источников питания исполнительных плат БУК–МД) и любой из радиокоманд РК2÷РК5. При этом команды РК2÷РК5 исполняются, если пришли в течение 16 сек.

Включение граней БЦВС выполняется выдачей предварительной команды РК6 и затем любой из команд РК2÷РК5. Команды РК2÷РК5 исполняются, если пришли в течение 16 сек после приема радиокоманды РК6.

Отключение граней БЦВС выполняется выдачей предварительной команды РК7 и затем любой из команд РК2÷РК5. Команды РК2÷РК5 исполняются, если пришли в течение 16 сек после приема

РК7.Отключение граней БУК–МД выполняется выдачей предварительной команды РК8 и затем любой из команд РК2÷РК5. Команды РК2÷РК5 исполняются, если пришли в течение 16 сек после приема радиокоманды РК8.

Приведение в исходное состояние систем БСУ выполняется выдачей радиокоманды РК7 и затем не позднее 16 сек выдачей радиокоманды РК8.

Радиокоманды выдаются из БАКИС вТ систему управления по трем каналам. Длительность радиокоманды =  $60\pm10$  мс с учетом разновременности выдачи по каждому каналу. Выдача одновременно нескольких радиокоманд исключена.

Частота выдачи радиокоманд с наземного комплекса управления в БАКИС – одна радиокоманда в 1÷2 сек.

#### **1.8. Режимы системы телеметрической информации.**

<span id="page-24-0"></span>Переключение режимов СТИ осуществляется с помощью двух источников:

– разовые команды (РК) с Земли через БАКИС;

– команды управления (КУ) от БСУ.

С помощью разовых команд СТИ может перейти:

в режим передачи информации по радиокоманде « $H_{2}$ » – со скоростью 1 кбит/с, по радиокоманде «НП1» – со скоростью 8 кбит/с и по радиокоманде «НП3» – со скоростью 32 кбит/с;

– в режим, установленный до выдачи радиокоманды «НПi» с помощью команды «ЗАП»;

– в начальное состояние путем рестарта по радиокоманде «НОВ».

Команды управления для бортовой системы управления (БСУ) выдаются из полетного задания системы телеметрической информации. Их можно условно разделить на две категории – команды и режимы.

Команды предназначены для настройки работы СТИ на существенный промежуток времени (вплоть до окончания полета). Для КА реализованы следующие команды:

– Команда «ЗАП К» предназначена для переключения ЗУ СТИ в режим кольцевого буфера (данный режим установлен по умолчанию после включения или рестарта).

– Команда «ЗАП Л» предназначена для переключения ЗУ СТИ в режим линейного буфера (в отличие от кольцевого режима запись в ЗУ

прекращается не по достижении логического конца ЗУ, а по достижении физического конца ЗУ).

– Команда «ВОСР К» предназначена для установки режима воспроизведения по кольцу, по достижении физической границы ЗУ, СТИ начинает опрос ЗУ с начала физического ЗУ и продолжает опрос до достижения логического конца записи (данный режим установлен по умолчанию).

– Команда «ВОСР П» предназначена для установки режима линейного воспроизведения, опрос ЗУ прекращается либо по достиже- нии верхней физической границы ЗУ, либо по достижении конца записанной области ЗУ.

– Команда «ВОСР О» предназначена для установки режима обратного воспроизведения, опрос ЗУ происходит от последней записи в порядке уменьшения адресов до достижения либо начала записи, либо нижней физической границы адресов.

В штатной работе будет использоваться набор режимов «ЗАП К»

– «ВОСПР К», в нештатных ситуациях возможен набор «ЗАП Л»

 $-$  «BOCIIP O».

Режимы предназначены для настройки работы СТИ на короткий промежуток времени. Для КА «Монитор-Э» существуют следующие режимы.

#### **Режимы записи:**

– «Нулевой режим», в этом режиме СТИ записывает в ЗУ СТИ только цифровые массивы (режим установлен по умолчанию).

– Режим записи аналоговой информации «ЗАППр1», предназначен для записи аналоговой и цифровой информации, поступление аналоговой информации в ЗУ СТИ со скоростью 1 кбит/с.

– Режим записи аналоговой информации «ЗАППр2», предназначен для записи аналоговой и цифровой информации, поступление аналоговой информации в ЗУ СТИ со скоростью 8 кбит/с.

– Режим записи аналоговой информации «ЗАППр3», предназначен для записи аналоговой и цифровой информации, поступление аналоговой информации в ЗУ СТИ со скоростью 32 кбит/с.

#### **Режимы воспроизведения:**

– Режим «НП». При поступлении в СТИ кода этого режима СТИ выдает до поступления любого из режимов записи на вход буфера передатчика всю приходящую информацию с МКО и аналоговую ТМИ со скоростью опроса датчиков 32 кбит/с, при поступлении РК «НП<sub>і</sub>» выдает на вход буфера передатчика аналоговую информацию со скоростью опроса 1, 8, 32 кбит/с и цифровую информацию, приходящую из МКО до момента прихода РК «ЗАП».

– Режим «ВОСПР». При поступлении в СТИ кода этого режима СТИ выдает до поступления РК «НПi» на вход буфера передатчика всю приходящую информацию с МКО и аналоговую ТМИ со скоростью опроса датчиков 32 кбит/с, при поступлении РК «НПi» выдает на вход буфера передатчика аналоговую и цифровую информацию из ЗУ до момента прихода РК «ЗАП». После прихода РК «ЗАП» и до момента выдачи от БСУ любого из режимов записи СТИ выдает на вход буфера передатчика всю приходящую информацию с МКО и аналоговую ТМИ со скоростью опроса датчиков 32 кбит/с.

– Режим «НП +ВОСПР Пр4». При поступлении в СТИ кода этого режима СТИ выдает до поступления РК «НПi» на вход буфера передатчика всю приходящую информацию с МКО и аналоговую ТМИ со скоростью опроса датчиков 32 кбит/с, при поступлении РК «НПi» выдает на вход буфера передатчика циклично 1 кадр аналоговой или цифровой информации из ЗУ и 1 кадр аналоговой ТМИ со скоростью опроса датчиков 1, 8, 32 кбит/с или цифровой ТМИ с МКО до момента прихода РК «ЗАП». После прихода РК «ЗАП» и до момента выдачи от БСУ любого из режимов записи СТИ выдает на вход буфера передатчика всю приходящую информацию с МКО и аналоговую ТМИ со скоростью опроса датчиков 32 кбит/с.

– Режим «НП +ВОСПР Пр5». При поступлении в СТИ кода этого режима СТИ выдает до поступления РК «НПi» на вход буфера передатчика всю приходящую информацию с МКО и аналоговую ТМИ со скоростью опроса датчиков 32 кбит/с, при поступлении РК «НПi» выдает на вход буфера передатчика циклично два кадра аналоговой или цифровой информации из ЗУ и один кадр аналоговой ТМИ со скоростью опроса датчиков 1, 8, 32 кбит/с или цифровой ТМИ с МКО до момента прихода РК «ЗАП». После прихода РК «ЗАП» и до момента выдачи от БСУ любого из режимов записи СТИ выдает на вход буфера передатчика всю приходящую информацию с МКО и аналоговую ТМИ со скоростью опроса датчиков 32 кбит/с.

– Режим «НП +ВОСПР Пр6». При поступлении в СТИ кода этого режима СТИ выдает до поступления РК «НПi» на вход буфера передатчика всю приходящую информацию с МКО и аналоговую ТМИ со скоростью опроса датчиков 32 кбит/с, при поступлении РК «НПi» выдает на вход буфера передатчика циклично три кадра аналоговой или цифровой информации из ЗУ и один кадр аналоговой ТМИ со скоростью опроса датчиков 1, 8, 32 кбит/с или цифровой ТМИ с МКО до момента прихода РК «ЗАП». После прихода РК «ЗАП» и до момента выдачи от БСУ любого из режимов записи СТИ выдает на вход буфера передатчика всю приходящую информацию с МКО и аналоговую ТМИ со скоростью опроса датчиков 32 кбит/с.

Запись ЦТМИ в ЗУ СТИ осуществляется в «нулевом режиме» и в режимах записи аналоговой ТМИ «ЗАП Прi».

В режим «Запись аналоговой ТМИ Пр1» СТИ должна переходить из «нулевого» режима или режима «НП» после получения от БЦВС БСУ команды обмена данными (КОД) «Принять код режима (команды)» с одним из кодов «ЗАП Пр1», «ЗАП Пр2», «ЗАП Пр<sub>3</sub>» (со скоростью записи 1 Кбит/с, 8 Кбит/с, 32 Кбит/с соответственно).

После получения указанной команды СТИ должна начать опрос телеметрических датчиков приборов и систем КА, формирование телеметрических кадров аналоговой информации и запись их в запоминающее устройство СТИ. При этом прием массивов ЦТМИ, формирование кадров ЦТМИ и запись их в ЗУ СТИ должны продолжаться.

Если КОД с кодом «ЗАППр1» («ЗАППр2», «ЗАППрЗ») приходит из БЦВС во время переписи кадра ЦТМИ в ЗУ СТИ, то исполнение команды должно задерживаться до окончания процесса перезаписи.

Если в процессе записи в запоминающее устройство СТИ кадра аналоговой информации в буфере мультиплексного канала обмена СТИ сформировался кадр ЦТМИ, то перезапись этого кадра в ЗУ СТИ должна происходить только после окончания процесса перезаписи кадра аналоговой информации.

Режим «ЗАП аналоговой информации» (по КОД «ЗАППр1», «ЗАППр2», «ЗАППрЗ») должен прекращаться при получении СТИ от БЦВС КОД «Принять код режима (команды)» с кодом «нулевого» режима. Запись всей телеметрической информации (ЦТМИ и АТМИ) должна прекращаться и СТИ должна переходить в режим «НПЗ» при получении от БЦВС КОД «Принять код режима (команды)» с кодом режима «НП», «НП+ВОСПРПр4,5,6» или «ВОСПР».

Организация режимов передачи ТМИ из СТИ в БАКИС (режимы «НП», «ВОСПР», «НП+ВОСПРПр4Д6»)

В режимы «НП», «ВОСПР» или «НП+ВОСПР» СТИ должна переходить либо из «нулевого» режима, либо из режима «ЗАППр1,2,3». При получении от БЦВС КОД «Принять код режима (команды)» с кодом «НП» или «НП+ВОСПРПр4,5,6» СТИ должна перейти в режим НП и прекратить запись всей ТМИ, поступающей на ее вход.

При получении одной из РК «НПi» СТИ должна перейти в режим, предварительно заданный в КОД от БЦВС с информативностью (скоростью передачи информации), заданной РК.

Приход от БАКИС радиокоманды «ВКЛ ЗАП» отменяет режим передачи информации на Землю. СТИ переходит в режим, в котором СТИ находилась перед выдачей РК НП (НП1, НП2, НП3), и находится в нем до прихода новой КОД «Принять код режима (команды)», определяющей режим работы СТИ.

В режиме «НП+ВОСПРПр4,5,6» кадры должны чередоваться в такой последовательности:

«НП+ВОСПРПр4» – 1-й кадр воспроизведения, 1-й кадр НП;

«НП+ВОСПРПр5» – 2-й кадр воспроизведения, 1-й кадр НП;

«НП+ВОСПРПр6» – 3-й кадр воспроизведения, 1-й кадр НП;

Если вся информация ЗУ воспроизведена, то СТИ должна повторно передавать в БАКИС последний из записанных кадров до изменения кода режима работы СТИ.

При получении от БЦВС КОД «Принять код режима (команды)» с кодом команды «ВОСПР П» СТИ должна перейти в режим прямого воспроизведения, с кодом команды «ВОСПР О» – в режим обратного воспроизведения, с кодом «ВОСПР К» – в режим кольцевого воспроизведения. Указанные команды должны быть выданы предварительно, перед выдачей КОД «Принять код режима (команды)» с кодом режима «ВОСПР» или «НП+ВОСПР». В режим «ВОСПР К» СТИ должна устанавливаться также при первом ее включении.

#### **1.9. Циклограммы сеансов связи.**

<span id="page-28-0"></span>Штатный сеанс связи изображен на рисунке 1.2

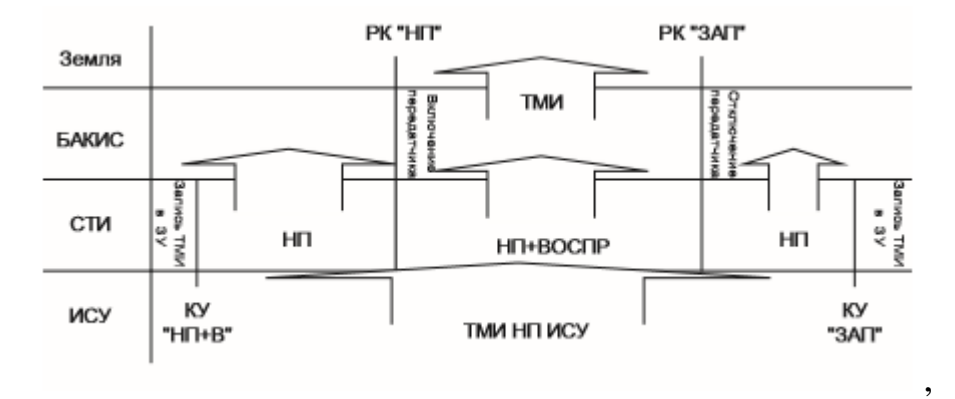

Рисунок 1.2 - Штатная циклограмма работы тракта во время сеанса связи.

После поступления КУ от БСУ, например, команды «НП\_ВОСПРПр6», СТИ переходит в режим ожидания второго рода, при этом она воспринимает всю информацию, которая находится на шине МКО, и передает ее в БАКИС. Кроме того, СТИ формирует аналоговые кадры со скоростью 32 кбит/с (примерно 7,5 кадров в секунду), которые также передает в БАКИС. Режим ожидания оканчивается приходом команды РК «НП1», «НП2», «НП3». По этой команде БАКИС включает передатчик на посылку сообщений, причем скорость передачи БАКИС определяет по номеру РК, а СТИ, восприняв РК от БАКИС, переключает скорость формирования аналоговых кадров на заданную РК и передает цифровую и аналоговую информацию, образованную в текущий момент, чередуя ее с информационными кадрами, записанными в ЗУ. Частота чередования определяется режимом, заданным КУ от БСУ. После получения РК «ЗАП» СТИ переходит в режим ожидания второго рода до получения КУ с режимами «ЗАППр1,2,3» или «0», после чего СТИ переходит в соответствующий режим записи.

Существуют следующие нештатные, но возможные циклограммы работы СТИ:

– Полетное задание СТИ не задано, но сеанс провести необходимо. Тогда на борт подается РК «НПi», СТИ переходит в режим

«НП\_ВОСПРПр6» и передает цифровую и аналоговую информацию,

образованную в текущий момент, чередуя ее с информационными кадрами, записанными в ЗУ. По РК «ЗАП» СТИ переходит в тот режим, в котором находилась до выдачи РК «НПi». Данная методика может приводить к потере ТМИ на существенном участке, так как при отсутствии РК «ЗАП» записи ТМИ в ЗУ происходить не будет.

– Проводился штатный сеанс, но не произошла выдача РК «ЗАП», тогда будет потеряна часть ТМИ из ЗУ, выдаваемая от момента потери радиосвязи до момента выдачи КУ с режимами «ЗАППр1,2,3» или «0».

– СТИ получила КУ от БСУ на начало сеанса связи и перешло в режим ожидания второго рода, выдачи РК «НПi» не было, но пришла РК «ЗАП». В этом случае СТИ не выйдет из режима ожидания второго рода до получения КУ с режимами «ЗАППр1,2,3» или «0» от БСУ, потери ТМИ воспроизведения ЗУ не будет.

Циклограмма работы вне сеанса связи строится из условия обеспечения телеметрирования высокоопросных датчиков СЭС на протяжении всего полета с ограничением на общий объем ТМИ от всех источников не более 2 Мбайт за один сеанс связи. Приблизительная циклограмма работы вне сеанса связи показана на рисунке 1.3.

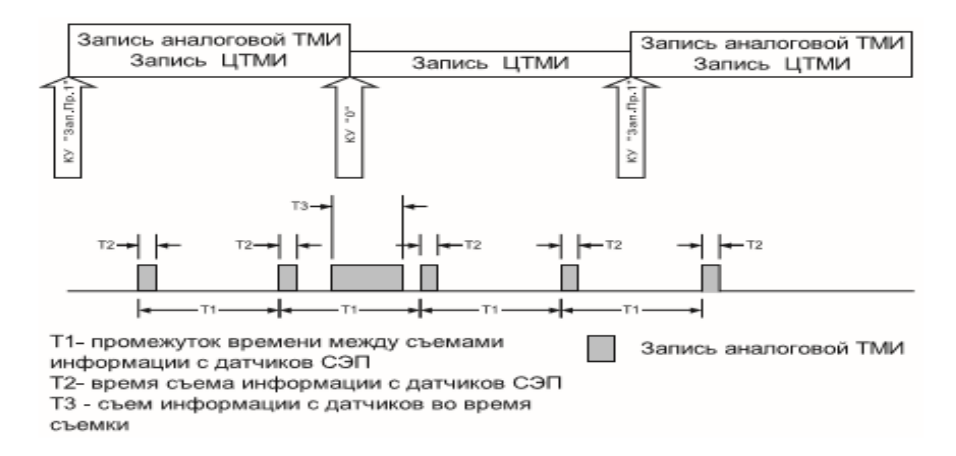

Рисунок 1.3 – Циклограмма работы тракта вне сеанса связи.

Планирование работы СТИ в центре управления полетом (ЦУП) происходит в четыре этапа:

– Планирование допустимого объема ТМИ из условий длительности участков видимости аппарата. При сеансе связи 8 минут возможен сброс 1600 кадров ЗУ при максимальной скорости передачи на Землю (32 кбит/с). В течение суток таких сеансов может быть от двух до восьми. При сбросе ТМИ только на московский НИП планируется один сеанс сброса ТМИ на 7-8 витков.

– Планирование длительности сеансов сбора аналоговой ТМИ и назначение соответствующих режимов СТИ.

– Планирование работы модуля целевой аппаратуры и аппаратуры спутниковой навигации.

– Планирование режимов исследования БСУ и назначение соответствующих режимов исследований для управления ПО ЦТМИ.

Целевая аппаратура современных космических аппаратов объединена в автономный контур управления. Поэтому задачи, ставящиеся перед системой управления космическим аппаратом и связанные с управлением целевой аппаратурой, бывают следующих типов:

– управление резервами целевой аппаратуры (в основном по командам от наземного комплекса управления);

– управление передачей цифровой телеметрической информации от целевой аппаратуры к телеметрической системе;

– взаимное управление различными целевыми комплексами (по специальным заложенным на Земле полетным заданиям или по командам прямого управления с Земли).

– формирование и выдача в целевую аппаратуру поддерживающей информации (это могут быть данные о местоположении летательного аппарата, его ориентации, текущем бортовом времени космического аппарата, командно-программная информация для изменения бортовых программ целевой аппаратуры).

Управление резервами целевой аппаратуры и взаимное управление между различными целевыми комплексами в основном осуществляется с помощью выполнения релейных команд управления через блоки управления силовой автоматикой. Операции полетного задания при наступлении заданного времени также в основном преобразуются в релейные команды управления (РКУ).

Для обеспечения требуемой надежности все РКУ передаются в системы целевой аппаратуры по дублированным линиям связи. Разовые команды формируются в виде «сухих контактов». Напомним, что «сухим контактом» называют выводы от контактов реле, на которые не подается напряжение питания от прибора, где эти контакты стоят, то есть контакт гальванически развязан от управляющего сигнала. Питание «сухих контактов» осуществляется со стороны целевой аппаратуры (ЦА). Частота выдачи команд на целевую аппаратуру принята не более 1 команды в 1 секунду.

Однако существуют цифровые команды управления целевой аппаратурой, которые передаются по мультиплексному каналу обмена.

По мультиплексному каналу обмена передается телеметрическая информация целевой аппаратуры, которая впоследствии может как интегрироваться в состав телеметрической информации системы управления (КА «Спектр-Р», КА «Электро-Л»), так и сразу транслироваться в телеметрическую систему (КА «Монитор-Э», КА «KазСат», КА «Экспресс-МД1»).

Поддерживающая информация формируется в центральном вычислителе бортовой системы управления (БСУ) на основании параметров от других подсистем БСУ и без упаковки передается по мультиплексному каналу обмена информации в целевую аппаратуру. Обратная связь контура управления целевой аппаратурой замыкается через наземный комплекс управления.

В качестве целевой аппаратуры на различные спутники устанавливаются различные комплексы научных и коммерческих приборов.

В таблице 1.2 приведены космические аппараты с системой управления разработки МОКБ «Марс», распределенные по типам орбит и назначению.

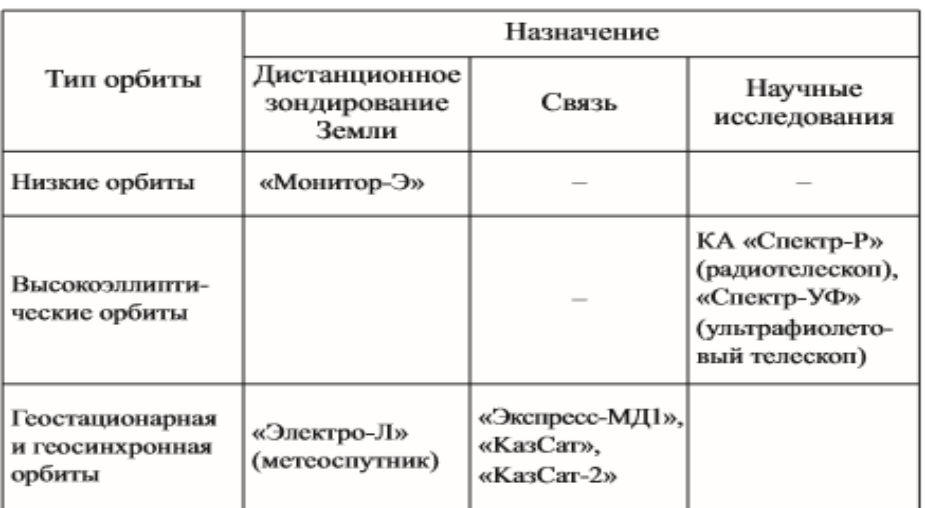

Для спутников, обеспечивающих дистанционное зондирование, обычно для привязки целевой информации необходима навигационная информация БСУ (так называемая «поддерживающая информация»). ЦА спутников связи не потребляет дополнительной информации, так как нет необходимости в привязке целевой информации, поэтому функции системы управления сводятся к обслуживающим (управление резервами и ретрансляция цифровой телеметрической информации в системе телеметрической информации (СТИ)). Тип орбиты может влиять на взаимодействие БСУ и ЦА как ограничивающий фактор (с увеличением расстояния от Земли ухудшается радиосигнала «Борт - Земля», что приводит к снижению скорости качество передачи информации на Землю, и как следствие - к уменьшению потоков телеметрической информации от ЦА). В зависимости от типа орбиты изменяется также характер (состав) и точность «поддерживающей» навигационной информации.

В КА «Монитор-Э» бортовая система управления (БСУ) обеспечивала передачу в целевую аппаратуру шкалы времени, передачу в ЦА навигационных параметров и параметров движения аппарата вокруг центра масс, управление резервами ЦА, ретрансляцию цифровой телеметрической информации ЦА в телеметрическую систему.

В КА «Спектр-Р», «Спектр-УФ», «Электро-Л» БСУ обеспечивала передачу в ЦА шкалы времени, передачу в ЦА навигационных параметров и параметров движения аппарата вокруг центра масс, получение от ЦА цифровой телеметрической информации (ЦТМИ) для дальнейшей ее передачи в составе своих цифровых кадров в телеметрическую систему, управление циклограммами работы научных при- боров с помощью цифровых и разовых команд, закладку бортовых программ в ЦА.

В космических аппаратах «Экспресс-МД1», «KазСат», «KазСат-2» БСУ обеспечивает управление резервами ЦА, ретрансляцию информации ЦА в телеметрическую систему.

На примере спутников связи можно рассмотреть взаимодействие между целевой аппаратурой (бортовым радиотехническим комплексом – БРТК) и БСУ.

Взаимодействие БСУ с БРТК состоит в обеспечении выдачи от БСУ в БРТК релейных команд в согласованном объеме. Команды могут выдаваться на основании командно-программной информации, полученной в систему управления от наземного комплекса управления, на основании запросов, поступивших от БЦВС, а также, при необходимости, по собственной логике (например, при исполнении циклограммы отключения БСУ и т.п.). Факт получения запроса на выдачу релейной команды в БРТК, а также факт выдачи («эхо», которое формируется путем замера напряжения в цепи выдачи команды) команды фиксируется в ЦТМИ системы управления.

Все релейные команды передаются в системы целевой аппаратуры по дублированным линиям связи. Разовые команды формируются в виде «сухих контактов». Питание «сухих контактов» осуществляется со стороны БРТК. Частота выдачи команд на аппаратуру БРТК принята не более 1 команды в 1 секунду.

Подключение БЦВС и БРТК к шинам МКО-1 должно выполняться через ответвители с согласующими трансформаторами в соответствии с ГОСТ Р 52070-2003 [8] (аналог MIL-STD-1553B).

Обмен массивами ЦТМИ между БРТК и системой телеметрической информации (СТИ) под управлением БЦВС заключается в организации передачи данных по формату 3 основных сообщений согласно ГОСТ Р 52070-2003.

Обмен между БРТК и СТИ под управлением БЦВС при передаче массивов ЦТМИ БРТК каждый раз осуществляется в течение очередного сеанса обмена.

Объем ЦТМИ, выдаваемый из БРТК в СТИ в течение одного сеанса обмена с СТИ, составляет 15 массивов по 32 слова данных. При скорости обмена, составляющей 1 массив за цикл БСУ ТБСУ (100 мс), время выдачи всего объема ЦТМИ БРТК в сеансе составляет 1,5 с.

При выполнении указанного обмена БЦВС выдает без пауз командные слова:

– в оконечное устройство СТИ – команду обмена данными (КОД)

«Принять массив № i ЦТМИ БРТК»,

– в ОУ БРТК – КОД «Выдать массив № i ЦТМИ». В ответ:

– ОУ БРТК после установлении достоверности принятого КС выдает без пауз ответное слово и 32 слова данных, содержащих запрошенный массив № і ЦТМИ БРТК,  $i = 1, 2... 15$ ;

– ОУ СТИ после установления достоверности адресованной ему информации выдает ответное слово.

Обмен продолжается в каждом цикле БСУ ТБСУ до выдачи из ОУ БРТК массива ЦТМИ БРТК № 15, после чего обмен прекращается.

Возобновление обмена между БРТК и СТИ под управлением БЦВС (начало очередного сеанса обмена) происходит по кодовой команде непосредственного исполнения из центра управления полетом (ЦУП).

Обмен при передаче данных из ОУ БРТК в ОУ СТИ каждого очередного массива ЦТМИ БРТК всегда начинается по магистральной шине линии передачи информации МКО-1. При этом рассматриваются следующие ситуации.

Если в процессе обмена поступающие в ОУ СТИ и/или ОУ БРТК по любой шине МКО-1 командные слова не соответствуют п.п. 5.1.1, 5.1.2 ГОСТ Р 52070-2003, то:

– ОУ СТИ принятое КС игнорирует, массивы ЦТМИ от ОУ БРТК не принимает и ответное слово (ОС) не выдает;

– ОУ БРТК принятое КС игнорирует и ОС и массивы ЦТМИ не выдает.

Если в процессе обмена поступающий в ОУ СТИ от ОУ БРТК по любой шине МКО-1 массив ЦТМИ БРТК не соответствует п. 5.3.5

ГОСТ Р 52070-2003, то ОУ СТИ принятый массив игнорирует, устанавливает лог. «1» в 9-м разряде ОС, но ОС по этой шине не выдает.

Если в процессе обмена ОУ СТИ после получения от БЦВС по любой шине МКО-1 команды обмена данными «Принять массив № i ЦТМИ БРТК» через  $t = 60$  мкс не получает по этой шине МКО-1 от ОУ БРТК указанного массива, то ОУ СТИ указанный массив ЦТМИ от ОУ БРТК не принимает и ОС по этой шине МКО-1 не выдает.

Если устройства интерфейса грани БЦВС – контроллера шины после одновременной выдачи по магистральной шине МКО-1 в ОУ СТИ КС КОД «Принять массив № i ЦТМИ БРТК», а в ОУ БРТК КС КОД «Выдать массив № i ЦТМИ» не получают ОС от любого ОУ (БРТК или СТИ) или получают ОС, не соответствующие п.п. 5.1.1,

5.1.2 ГОСТ Р 52070-2003, то указанные устройства интерфейса сразу выдают одновременно в ОУ СТИ и ОУ БРТК КС указанных КОД по резервной магистральной шине МКО-1.

Если указанные устройства интерфейса по резервной шине МКО-1 вновь не получают ОС от любого ОУ (БРТК или СТИ) или получают ОС с выше указанными признаками, то БЦВС:

– формирует признак «Отказ обмена между БРТК и СТИ в текущем цикле»;

– прибавляет «1» к счетчику отказов обмена между БРТК и СТИ.

Обмен по передаче из БРТК в СТИ данного массива ЦТМИ БРТК не повторяется (информация данного массива ЦТМИ БРТК теряется). Если указанные устройства интерфейса по любой шине МКО-1 получают от любого ОУ (БРТК или СТИ) достоверное ОС, в 17-м

и/или 19-м разряде которого содержится лог. «1», то БЦВС:

– формирует признак «Отказ обмена между БРТК и СТИ в текущем цикле»;

– прибавляет «1» к счетчику отказов обмена между БРТК и СТИ.

Обмен по передаче из БРТК в СТИ данного массива ЦТМИ БРТК не повторяется (информация данного массива ЦТМИ БРТК теряется).

В следующем цикле ТБСУ БЦВС выдает в ОУ системы телеметрической информации КС команду обмена данными на прием, а в ОУ БРТК – командное слово КОД на выдачу следующего массива ЦТМИ БРТК.

При достижении счетчиком отказов обмена между БРТК и СТИ величины 3 БЦВС формирует признак «Отказ обмена между БРТК и СТИ при передаче ЦТМИ».

Если достоверный обмен не восстанавливается, то дальнейшая логика обмена между БРТК и СТИ до выдачи из БРТК в СТИ последнего (15-го) массива ЦТМИ БРТК соответствует рассмотренной логике. При восстановлении достоверного обмена БЦВС обнуляет сформированный отказ обмена.

После выдачи последнего (15-го) массива ЦТМИ БРТК обмен между БРТК и СТИ прекращается.
Возобновление обмена между БРТК и СТИ под управлением БЦВС (начало очередного сеанса обмена) происходит по кодовой команде непосредственного исполнения из ЦУП или кодовой команде, задающей периодический сеанс обмена. Частота организации сеансов обмена с помощью периодической команды может варьироваться в интервале приблизительно от 3 секунд до 6500 секунд.

Перед началом обмена между БРТК и СТИ в очередном сеансе обмена (до выдачи из БРТК в СТИ первого массива ЦТМИ БРТК) все ранее сформированные отказы обмена и счетчик отказов обмена в БЦВС обнуляются.

# **2. Разработка системы информационного обеспечения.**

### **2.1 Разработка структурной схемы системы связи**

Структурная схема системы связи представлена на рисунке 2.1. На передающей стороне содержится 6 уплотняемых каналов. В каждом из них информация, поступающая с источника информации ИИ, подается на управляющие входы мультиплексора MUX, на сигнальные входы которого подключены соответствующие выходы генератора М–последовательности. На выход мультиплексора проходит одна из четырёх входных последовательностей, определяемая сигналом, поступающим с ИИ. Выход мультиплексора подключен ко входу преобразователя уровня ПУ, в котором осуществляется преобразование кодовой последовательности из однополярной в двуполярную. Преобразованный сигнал со всех шести каналов подаётся на линейный сумматор. Полученный таким образом групповой сигнал подаётся на амплитудно–фазовый модулятор АФМ и далее в передатчик Прд. В этих каскадах осуществляется перенос полезного сигнала на высокую частоту и его усиление для последующего излучения в канал связи. Также в передатчике к информационному сигналу добавляется сигнал синхронизации, вырабатываемый в синхроблоке и несущий информацию о начале канальных символов. Опорный генератор вырабатывает тактовые импульсы для генератора М–кода, полученные путём деления частоты генератора несущего колебания.

Пройдя по каналу связи, сигнал поступает на приёмник Прм, в котором происходит частотная селекция полезного колебания и выделения из него сигнала синхронизации, поступающего на синхроблок. Информационный сигнал поступает на 6 каналов оптимальной обработки, каждый из которых в свою очередь содержит 4 согласованных фильтра СФ и 4 амплитудных детектора АД, сигналы с которых поступают на схему выбора максимума СВМ. На тактовый вход СВМ поступает сигнал с синхроблока, определяющий момент вынесения решения. Выходы СВМ являются выходами системы, сигналы с которых поступают к получателю информации ПИ.

В соответствии с рекомендациями конференции Международного консультативного комитета по радиосвязи (МККР) 1963 г. весь частотный диапазон поделен между тремя территориальными районами, в первый из которых входят Европейские страны и страны Африки, во второй – все страны Америки и в третий – Азия и Австралия. Службам траекторных измерений выделен диапазон 136 МГц…14,4 ГГц, службам связи спутник–Земля и Земля– спутник – диапазон 3,4 ... 8,4 ГГц. Космические измерения проводятся в диапазоне 15,712 МГц ... 35,2 ГГц.

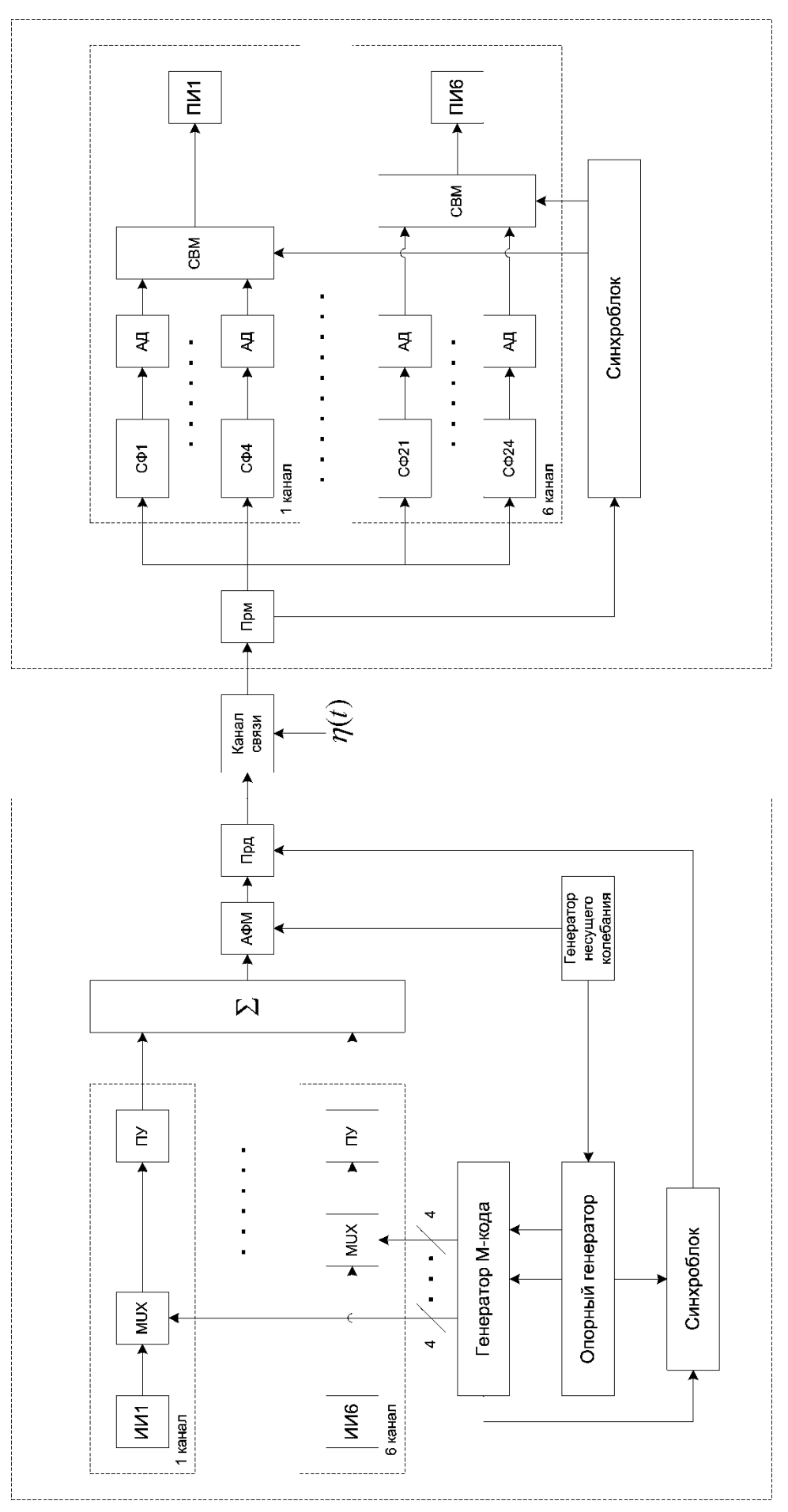

Рисунок 2.1 – Структурная схема системы связи.

### 2.2. Расчёт характеристик приёмной и передающей антенн.

Передача и приём сигнала осуществляется параболическими антеннами. Основными характеристиками антенны, необходимыми для расчета параметров системы связи, являются коэффициент направленного действия (КНД), коэффициент усиления, ширина главного лепестка диаграммы направленности (ДН) и уровень её боковых лепестков. Но так как уровень боковых лепестков при использовании направленного облучателя незначителен, а ширина ДН, как будет показано ниже, практически не влияет на шумовые параметры приёмника, то в рамках данной эти параметры рассматриваться не будут.

КНД и коэффициент усиления антенн К рассчитаем, воспользовавшись данными, приведёнными в:

$$
G = Q \cdot \left(\frac{\pi D}{\lambda}\right)^2,\tag{2.1}
$$

где G - КНД, Q - коэффициент использования поверхности (КИП), D диаметр антенны,  $\lambda$  – рабочая длина волны. Практически трудно получить КИП > 0,6-0,7. Тогда

$$
G_{np\partial} = 0, 6 \cdot \left(\frac{3,14 \cdot 2}{0,04}\right)^2 = 14804, G_{np\mu} = 0, 65 \cdot \left(\frac{3,14 \cdot 30}{0,04}\right)^2 = 3,33 \cdot 10^6.
$$
  

$$
K_y = G \cdot \eta,
$$
 (2.2)

где  $\eta$  – коэффициент полезного действия (КПД) антенны, равный для параболических антенн 0,8-0,9. Тогда

 $K_{\text{vmp0}} = 14804 \cdot 0.9 = 13324, K_{\text{vmp0}} = 3.33 \cdot 10^6 \cdot 0.9 = 3 \cdot 10^6$ .

#### 2.3 Выбор сигнала и его параметров.

При выборе базы сигналов необходимо учитывать следующие параметры системы:

- необходимый для передачи информации ансамбль сигналов;
- требования к ортогональности сигналов.

В разрабатываемой системе связи необходимо осуществить передачу информацию от шести уплотняемых М-ичных синхронных источников с алфавитом, равным 4, причём каждому значению М-ичного источника ставится в соответствие свой канальный сигнал. Таким образом, необходимый ансамбль сигналов определяться произведением числа уплотняемых каналов на алфавит источника, и составляет  $(6.4) = 24$ . Также необходимо учитывать сигнал синхронизации, также передаваемый по каналу связи. Таким образом, для удовлетворения требованиям технического задания необходим ансамбль из 25 сигналов.

В качестве канальных сигналов используются М-последовательности, относящиеся к классу квазиортогональных двоичных последовательностей. А уплотняемые источники являются синхронными, поэтому можно использовать

циклические сдвиги заданной псевдослучайной последовательности. Таким образом, для обеспечения необходимого ансамбля сигналов длина Мпоследовательности, а следовательно и база канальных сигналов, будет равна 31. Но использование последовательности такой длины не будет удовлетворять условиям ортогональности сигналов, поэтому выберем базу сигналов равную 255.

По базе сигнала можно определить полосу занимаемых системой частот  $F^{\cdot}$ 

$$
F = B \cdot V \tag{2.3}
$$

где В - база сигнала,  $V = 50$  Бод - скорость передачи информации. Тогда  $F = 255 \cdot 50 = 12750$   $\Gamma$ II.

Расчет апериодической АКФ последовательностей выбранного сигнала.

Лля расчёта необходимо сначала определить **BCC** элементы последовательности. Воспользовавшись данными из, а также зная, что длина последовательности равна 255, зададимся образующим полиномом, равным 435 (его восьмеричное представление) или 100011101 в двоичном виде. Тогда рекуррентное уравнение данной последовательности будет определяться формулой (2.4), а структура генератора последовательности будет иметь вид, представленный на рисунке.

$$
S_{i+m} = S_i \oplus S_{i+2} \oplus S_{i+3} \oplus S_{i+4}, \tag{2.4}
$$

где  $S_i$  – i–ый элемент последовательности,  $m = 8$  – степень образующего полинома.

В качестве начального значения регистра сдвига примем единичную комбинацию.

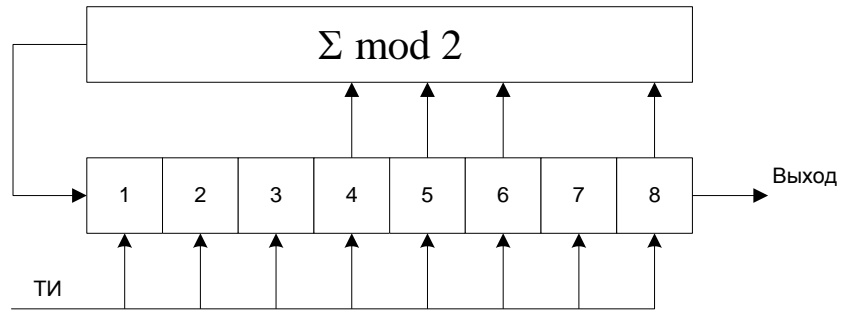

Рисунок 2.2 – Структурная схема генератора М-последовательности.

Первые 30 элементов последовательности представлены на рисунке 2.3.

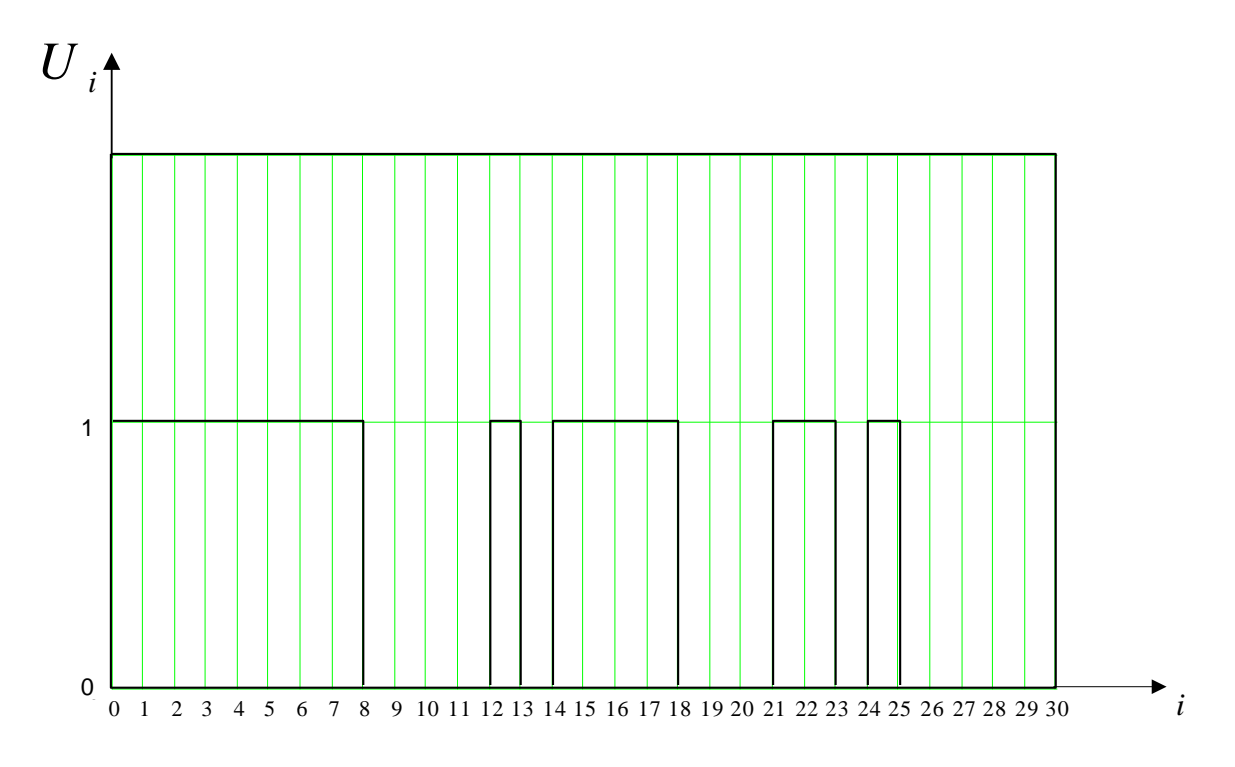

Рисунок 2.3 – последовательность первых 30 элементов.

Проведем расчет АКФ. Для этого предварительно необходимо представить последовательность в двуполярном виде.

$$
R(n) = \sum_{i=0}^{N-n-1} S_i \cdot S_{i+n} \t{2.5}
$$

где N – длина последовательности.

Результирующая нормированная АКФ представлена на рисунке 2.4.

Листинг программы для расчёта АКФ в системе компьютерной математики Mathcad 2001 представлен в приложении А.

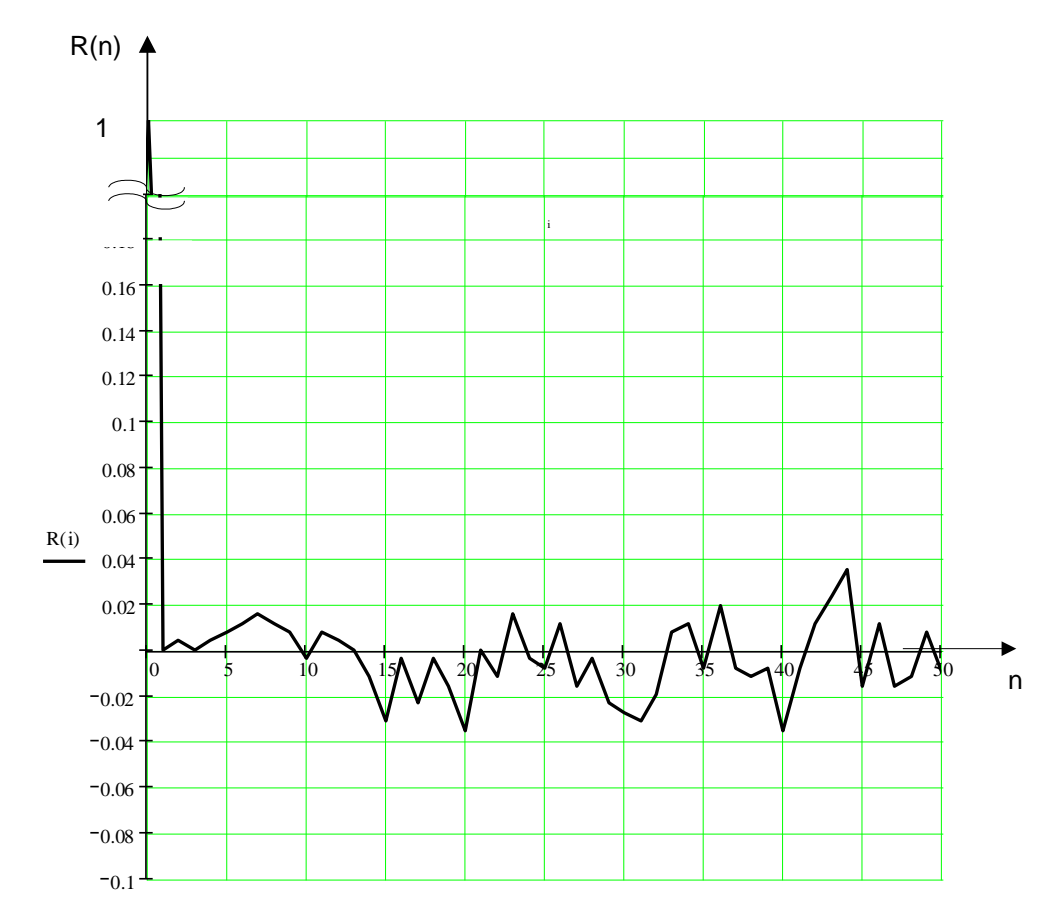

Рисунок 2.4 – АКФ последовательности выбранного ансамбля сигналов.

Из данного графика видно, что в момент вынесения решения выполняется условие ортогональности сигналов.

Максимальная дальность связи ограничена собственными шумами приёмника, причём здесь также необходимо учитывать шумы антенны. При этом максимальная дальность определяется минимальным значением отношения сигнал/шум на входе приёмника, а, следовательно, минимальной мощностью принимаемого сигнала, при которой обеспечивается заданная вероятность ошибки при передаче.

Для расчёта максимальной дальности связи сначала определим мощность шума  $P_{\mu}$  на входе приёмника. Она определяются шумами приёмника и шумами антенны.

$$
P_{u}=k(T_{A}+T_{n p M})F,
$$
\n(2.6)

где *Т<sub>А</sub>* – шумовая температура антенны, *Т<sub>прм</sub>* – шумовая температура приёмника,  $k = 1.38 \cdot 10^{-23}$ Дж/ $K -$ постоянная Больцмана.

Шумовая температура приёмника задана в техническом задании и равна  $T_{n_{p}n} = 40K$ . Шумовая температура антенны определяется свойствами атмосферы и космоса в заданном диапазоне частот.

Радиоизлучение Солнца и планет имеет второстепенное значение по сравнению с излучением галактики, поскольку оно создает существенные помехи только в том случае, когда антенна направлена на источник излучения, а видимый угол Солнца составляет примерно 0,5°. Шумовая температура галактики на частотах выше 5 ГГц принимает значения, меньшие 1 К. Таким образом, шумами галактики также можно пренебречь.

также является источником радиоизлучения, эффективная Земля температура которого равна  $T_{\text{sub}} = 300^{\circ}$  К. Радиоизлучение Земли может быть принято боковыми лепестками диаграммы направленности приёмной антенны. Однако, как отмечалось выше, выбором облучающего элемента антенны можно добиться малого уровня боковых лепестков, поэтому шумы атмосферы также исключим из рассмотрения.

Тогда формулу Ошибка! Источник ссылки не найден. перепишем в следующем виде:

$$
P_{\mu} = kT_{mn}F = 1.38 \cdot 10^{-23} \cdot 40 \cdot 12750 = 7 \cdot 10^{-18} Bm. \tag{2.7}
$$

Минимально допустимое значение отношения сигнал/шум на входе приёмника определим через коэффициент помехозащищённости  $K_n$  – величину, показывающую, во сколько раз мощность помех может превышать мощность сигнала на входе приёмника при сохранении качества приёма. Таким образом,  $K_n$  есть величина, обратная искомой:

$$
\left(\frac{P_c}{P_u}\right)_{\text{ex}} = \frac{1}{K_n} \,. \tag{2.8}
$$

Проведем расчет коэффициента помехозащищенности. Тогда, с учётом потерь из-за нестабильности параметров, неточности синхронизации и неидеальности аппаратуры можно записать следующее:

$$
K_n = \frac{B}{K_{npc} \cdot K_{cs} \cdot K_{an} \cdot K_{\phi}},\tag{2.9}
$$

где  $K_{\text{nuc}}$  – коэффициентом потерь решающей схемы, который определяет, во сколько раз мощность сигнала должна превышать мощность помехи на выходе решающей схемы для получения заданного качества;  $K_{ce}$  – потери на сверку;  $K_{an}$  - аппаратные потери;  $K_{\phi}$  - коэффициент потерь, учитывающий, какая часть мощности передатчика используется для передачи сигнала, база которого рассчитывается.

При расчетах будем полагать  $K_{ce} = 1.26$ ,  $K_{ar} = 1.58$ , а  $K_{a} = 6$ , так как мощность передатчика используется на 6 уплотняемых каналов.

Величина  $K_{\text{mce}}$  определяется вероятностью ошибки при передаче,  $(p_{<sub>M</sub>} = 10^{-4})$ . Для eë вычисления воспользуемся формулой Ошибка! Источник ссылки не найден. для расчёта вероятности ошибки в Мичной системе связи при некогерентном приёме:

$$
p_M(h) = 1 - \int_0^\infty t \cdot e^{-\left(\frac{t^2 + 2h^2}{2}\right)} \cdot I_0\left(\sqrt{2} \cdot h \cdot t\right) \left(1 - e^{-\frac{t^2}{2}}\right)^{M-1} dt,
$$
 (2.10)

где  $I_0(x)$  – модифицированная функция Бесселя нулевого порядка,  $h = \sqrt{\frac{E}{N_0}}$  – отношение сигнал-шум, приходящееся на одну М-ичную единицу

информации, М - алфавит источника.

Построим график данной зависимости при М = 4.

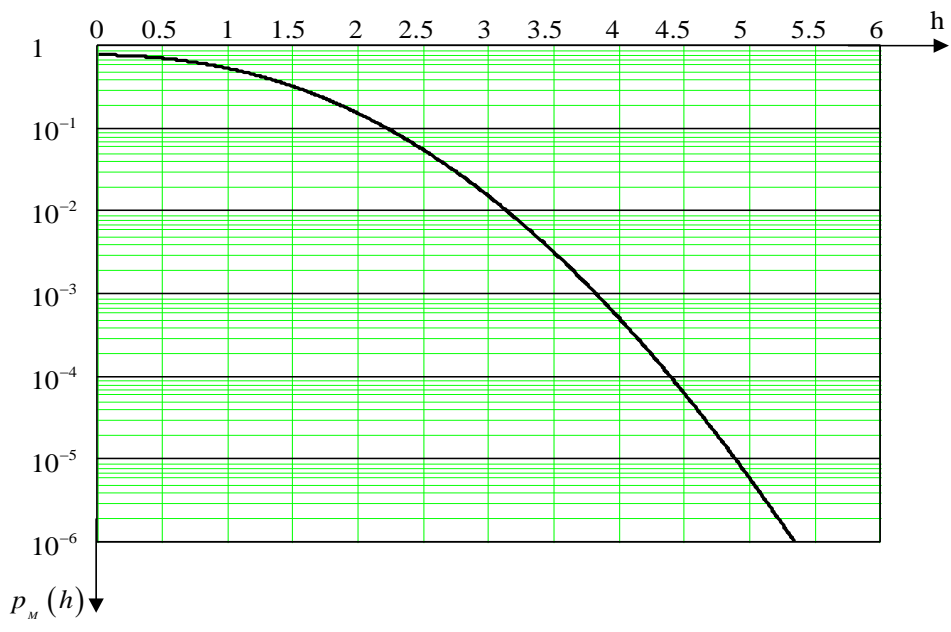

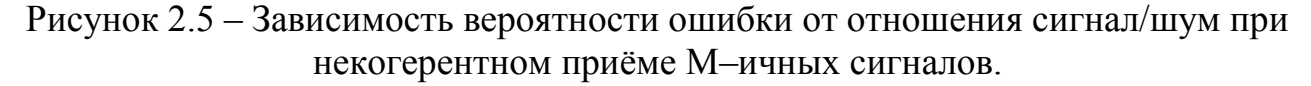

Из данного графика видно, что при  $p_M = 10^{-4}$  h ≈ 4.4. Тогда

$$
K_{npc} = h^2 = 19.36
$$
,  $K_n = \frac{255}{19.34 \cdot 1.26 \cdot 1.58 \cdot 6} = 1.104$   $H\left(\frac{P_c}{P_u}\right)_{ex} = \frac{1}{1.104} = 0.906$ 

преобразовав Далее, формулу радиосвязи Ошибка! Источник ссылки не найден. и подставив туда рассчитанные значения. получим максимальную дальность связи  $r_{\rm max}$ Ошибка! Источник ссылки не найден.:

$$
P_{n p u} = P_{n p \partial} \frac{G_{n p \partial} G_{n p u} \lambda^2}{\left(4 \pi r\right)^2} \tag{2.11}
$$

$$
r_{\text{max}} = \frac{\lambda}{4\pi} \cdot \sqrt{\frac{P_{np\vartheta} G_{np\vartheta} G_{np\vartheta}}{P_{\text{max}}}} = \frac{0.04}{4 \cdot 3.14} \sqrt{\frac{30 \cdot 14804 \cdot 3.33 \cdot 10^6}{0.906 \cdot 7 \cdot 10^{-18}}} = 1.537 \cdot 10^{12} \,\text{M} \,,\tag{2.12}
$$

где  $P_{n p w}$  — мощность сигнала на приёмной стороне,  $P_{n p d}$  = 30 Вт – мощность передатчика.

### **2.4 Оценка помехоустойчивости связи.**

Для оценки помехоустойчивости связи построим кривую зависимости вероятности ошибки в каждом из уплотняемых каналов от дальности связи. Для этого выразим *h* через *К прс* из **Ошибка! Источник ссылки не найден.**:

$$
h^{2} = K_{npc} = \frac{B}{K_{n} \cdot K_{cs} \cdot K_{an} \cdot K_{\phi}},
$$
\n(2.13)

где *Кп* выразим из **Ошибка! Источник ссылки не найден.** и **Ошибка! Источник ссылки не найден.**:

$$
K_n = \left(\frac{P_u}{P_c}\right)_{\text{ex}} = \frac{P_u}{P_{np\partial} \frac{G_{np\partial} G_{np\mu}\lambda^2}{\left(4\pi r\right)^2}}.
$$
\n(2.14)

Тогда подставив **Ошибка! Источник ссылки не найден.** и **Ошибка! Источник ссылки не найден.** в **Ошибка! Источник ссылки не найден.**, получим зависимости вероятности

ошибки в какдом из уплотняемых каналов от дальности связи:  
\n
$$
p_M(r) = 1 - \int_0^{\infty} t \cdot e^{-\left(\frac{B \cdot P_{np0} \cdot G_{npM} \lambda^2}{P_{n0} \cdot K_{en} \cdot K_{dn} \cdot K_{ph}}\right)} \cdot I_0 \left(\sqrt{2} \cdot \sqrt{\frac{B \cdot P_{np0} \cdot \frac{G_{np0} G_{npM} \lambda^2}{(4\pi r)^2}}{P_{n0} \cdot K_{ce} \cdot K_{an} \cdot K_{ph}} \cdot t}\right) \cdot I_0 \left(\sqrt{2} \cdot \sqrt{\frac{B \cdot P_{np0} \cdot \frac{G_{np0} G_{npM} \lambda^2}{(4\pi r)^2}}{P_{n0} \cdot K_{ce} \cdot K_{an} \cdot K_{ph}}} \cdot t\right) \left(1 - e^{-\frac{t^2}{2}}\right)^{M-1} dt \quad (2.15)
$$

Полученное выражение было приближённо рассчитано в системе компьютерной математики Mathcad 2001, результат представлен на рисунке 6.

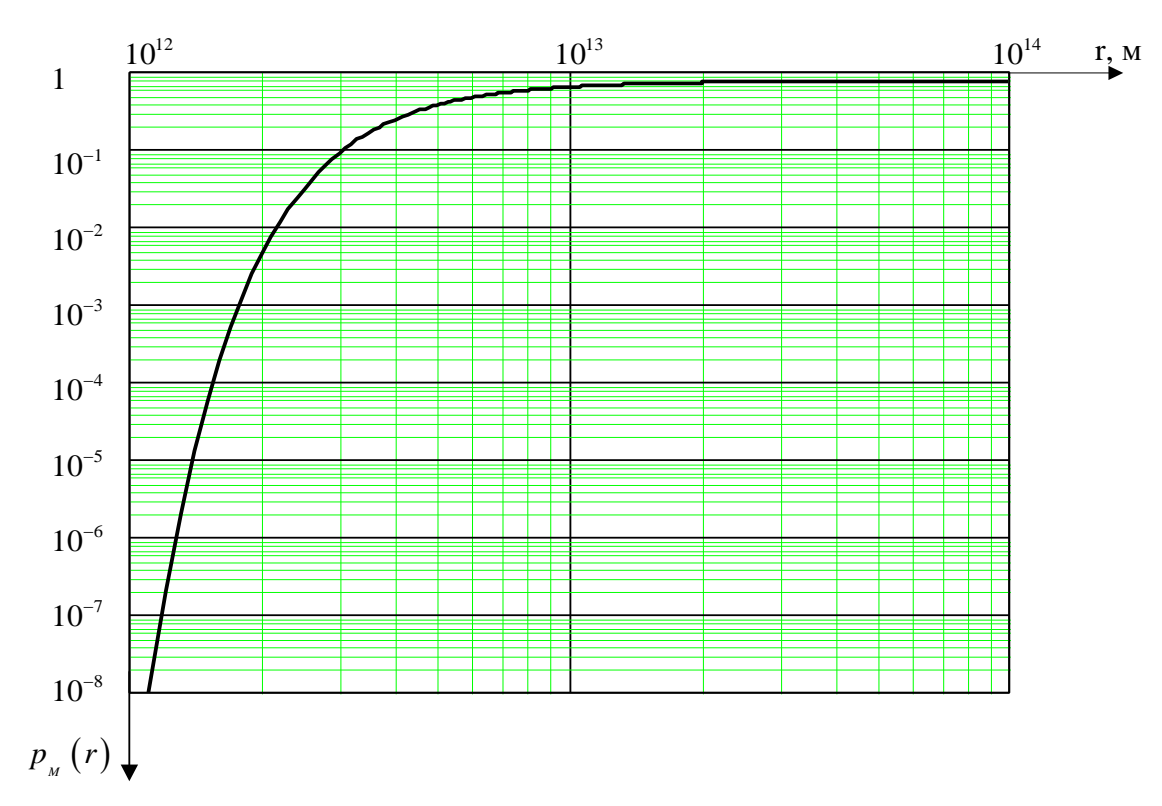

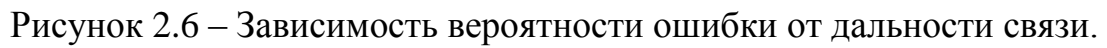

Из представленного графика видно, на расстоянии, превышающем величину 10<sup>13</sup>м, передача информации невозможна.

## 2.5 Оценка электромагнитной совместимости.

Под электромагнитной совместимостью (ЭМС) радиосредств понимают их способность совместно функционировать в реальных условиях эксплуатации требуемыми (допустимыми) значениями показателей качества  $\mathbf{c}$ при воздействии всевозможных непреднамеренных помех и не создавать помехи недопустимого уровня другим радиосредствам.

В настоящее время различают следующие виды помех, учитываемых при определении ЭМС.

1. Межсистемные электромагнитные помехи (МЭМП):

а) первого вида — помехи между системами различных классов, например между спутниковыми системами связи и радиорелейными линиями связи:

б) второго вида — помехи между системами одного и того же класса, например помехи между радиолокационными системами одного и того же типа (класса), но расположенными на различных самолетах, совершающих совместный полет (например, в составе авиазвена или авиаотряда).

Внутрисистемные электромагнитные помехи (ВЭМП);

а) первого вида — помехи между различными радиолиниями одной и той же ЭТО совокупность системы (радиолиния  $\overline{\phantom{a}}$ передатчика  $\mathbf{M}$ принимающего его сигналы приемника или только приемник в случае пассивной радиосистемы). Например, в спутниковой системе связи через один и тот же ретранслятор, установленный на спутнике, передаются сигналы различных радиостанций и нужно обеспечить отсутствие взаимных помех между радиостанциями;

б) второго вида - помехи внутри данного радиопередающего или радиоприемного устройства, например помехи усилителям от источников питания, синтезаторов частоты, разверток электроннолучевых трубок и т. д.

В рамках данной работы будет учитывать МЭМП первого вида.

Поскольку радиорелейные линии и спутниковые системы связи работают в обшем частот, установлены диапазоне жесткие нормы. обеспечивающие их совместную работу. Плотность потока мощности у поверхности Земли от излучения передатчика, установленного на ИСЗ, в полосе 4 кГц не должна превышать величины, рассчитанной по формуле:

$$
\Pi = -152 + \frac{\theta}{15} \partial E \cdot Bm'_{M^2},\tag{2.16}
$$

где  $\theta$  – угол прихода волны относительно местной горизонтали в градусах.

Таким образом, для  $\theta = 90^{\circ}$ , данная величина не должна превышать значения -146  $\partial E \cdot Bm / \frac{m}{\mu^2}$ , то есть 2.5 $\cdot 10^{-15} Bm$ .

В заключении необходимо отметить, что обеспечение ЭМС достигается комплексом мер, принимаемых как в отношении источников помех, так и в рецепторах. Из описанного характера главных источников помех вытекают следующие основные меры для ослабления их мешающего действия.

Для помех от радиостанций:

 уменьшение мощности основного излучения радиопередающих устройств;

уменьшение длительности основного излучения;

 уменьшение нестабильности частоты передатчиков и гетеродинов приемников;

сокращение необходимой полосы спектра излучения;

 увеличение направленности излучения (при сохранении неизменной излучаемой мощности);

 ослабление уровня боковых лепестков диаграммы направленности антенной системы;

 применение волн такой длины, при которой излучение распространяется лишь в пределах прямой видимости, и притом возможно более коротких;

 ослабление нежелательных видов излучения (внеполосных и побочных);

### **3. Безопасность жизнедеятельности**

## **3.1 Жаростойкость**

Сплавы и жаропрочные стали применяются для изготовления деталей используемых при высоких температурах таких как, атомных устройств, реактивных двигателей, ракет, котлов, газовых турбин и др.

Повышение температуры сильно понижает механические свойства. При этом следует иметь в виду, что если при высокой температуре нагрузить металл постоянно действующим напряжением, даже ниже предела текучести при этой температуре, и оставить его под нагрузкой длительное время, то металл в течение всего времени действия температуры и нагрузки будет формироваться с определенной скоростью. Это явление получило название ползучести или крипа. Развитие ползучести может привести к разрушению металла.

Жаростойкость – это и есть сопротивление металла ползучести и разрушению в области высоких температур при длительном действии нагрузки. Условный предел ползучести и предел длительной прочности характеризует жаростойкость.

Явление ползучести имеет место тогда, когда температура рекристаллизации ниже рабочей температуры, и предел упругости ниже действующего напряжения.

У термической устойчивости и температуры металла есть непосредственно пропорциональная зависимость. Это означает, что с повышением его металлической плавящейся температурой, повышается температура перекристаллизации. Существующая зависимость между названными температурами выражается вот так:

$$
Tp = \alpha^* T \pi \pi K, \tag{3.1}
$$

где  $\alpha = 0.3...0.4$  для технически чистых металлов,  $\alpha = 0.6...0.8$  для сплавов.

Понятие напряженность, которая в течение решительного испытательного времени при этой температуре вызывает удлинение набора образца или скорости деформации набора как условный пик сползания.

Сползание представляет медленное увеличение пластмассовой деформации под влиянием напряженности, меньшей предел текучести. Типичная зависимость деформации на времени погрузки представлена в рисунке 3.1.

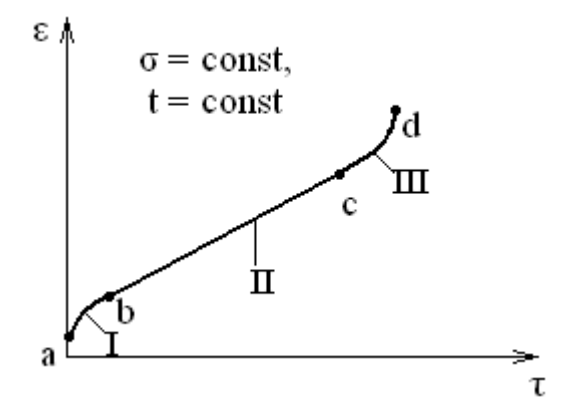

Рисунок 3.1. Кривая ползучести: I - неустановившаяся стадия; II установившаяся стадия; III - стадия разрушения

Диаграмма ползучести заключается с 3 зон. Этап I таким (образом именуемой неустановившейся ползучести различается градационным затуханием быстроты деструкции вплоть до установленного непрерывного значения. Этап II - кривая ползучести - характеризуются стабильной быстротой деструкции. В период III - период уничтожения - темп деструкции нарашивается вплоть  $\overline{a}$ времени уничтожения.  $\Pi$ <sub>0</sub> норме она непродолжительна и для элементов непозволительна.

Грань ползучести отмечают числовыми индексами и через о. Так,  $\sigma$ 7000.2/100 означает предел ползучести при допуске на деформацию 0.2% за 100 ч. испытания при 700 °С. В случае определения предела ползучести его обозначают буквой о с двумя числовыми индексами. Низший показатель значит установленную темп ползучести (%/ч), высший показатель - температуру проверки, <sup>0</sup>С; так,  $\sigma$ 60010-5 - грань ползучести в заданном темпе 1\*10<sup>-5</sup>%/ч при 600 °С.

Граница долговременной ползучести, T.e. наибольшее усилие. вызывающее поражение сплава из-за конкретное время при неизменной температуре, отмечают о с обоими числовыми показателями. Так  $\sigma^{700}1000$ показывает границу долговременной прочности за 1000 часов при 700<sup>0</sup>С.

Увеличение жаростойкости получают добавлением жесткого раствора, ведущим к повышению энергии связи между атомами, в итоге обработка самодиффузии и диффузии замедляются, а рекристаллизация температуры растет, появлением специальной структуры у сплава, содержащий вкрапленные в главный твердый раствор и по пределам зерен дисперсных карбидных и в особенности интерметаллидных фаз. С последующим старением и большой температурой получаются в итоге такой структуры. Присутствие умеренно распределенных дисперсных лишних фаз затрудняет пластическую диструкцию при больших температурах. Нежели крупнее семя, тем больше жаростойкость. Жаростойкие сплавы для работы при больших температурах (до 700 – 950 °C) формируются на базе кобальта, никеля и железа, а для работы при еще более высоких температурах (до 1200-1500°С) - на базе молибдена, хрома и остальных тугоплавких металлов.

Рабочие температуры жаростойких металлов расположен на диапазоне 500 – 750<sup>°</sup>С. При температурах до 600<sup>°</sup>С больше применяют металлы на базе α–жесткого раствора, а при больших температурах – на базе γ–жесткого раствора с гранецентрированной кубической решеткой.

# **3.2 Стали перлитного класса (ГОСТ 20072–79)**

Для производства низко загруженных деталей и узлов электростанций, работающих при температурах не более чем  $500 - 580$  °C, применяют низкоуглеродистые металлы перлитного класса, которые содержат не меньше 1% хрома, ванадия и молибдена. Данные компоненты, увеличивая жар рекристаллизации феррита и затрудняя дифузный ход, увеличивают жаростойкость металла. С целью производства элементов бойлерных установок, функционирующих около  $510^0C$  и давлении  $1000-1100$  МПа, используют сплав 15ХМ либо наиболее жароустойчивую 12Х1МФ. Сплав 12Х1МФ достаточно обрабатывается давлением и сваривается. В последствии нормализации 960 – 980<sup>0</sup>С и выдачи около 740<sup>0</sup>С границу ползучести данного сплава  $\sigma^{560}10^{-4} = 85$  МПа; граница долговременной прочности  $\sigma^{560}104 = 140$ МПа.

## **3.3. Стали мартенситно–ферритного класса**

Составляющие и участки газовых турбин и паросиловых агрегатов производят с мартенситных сложнолегированных сталей 18Х12ВМБФР и 15Х12ВНМФ, в составе которого имеются Mo, W, V, Nb, B. Данные компоненты увеличивают температуру рекристаллизации. Они формируют карбиды вида М23С6, М7С3, М2С, МС и сочетиание Fe2Mo, в следствии увеличивается жаропрочность сплава.

Рабочие температуры данных сталей может досягать  $600 - 620$  °C.

С целью извлечения приемлемой жаропрочности высокохромистые стали укрепляют в мартенсит. Состав сталей в последствии выдачи – перлит и тростит. Для сплава 18Х12ВМБФР при 550<sup>0</sup>С  $\sigma^{105} = 250$ ч, а для сплава 15Х12ВНМФ – 200 МПа.

# **3.4 Стали аустенитного класса (ГОСТ 5632–72)**

Для получения структуры аустенита эти стали должны содержать большое количества хрома, никеля и марганца. Для получения высокой жаростойкости их дополнительно легируют Mo, W, V, Nb и B. Эти стали посылаются для производства деталей, применяемых при  $500-750^{\circ}$ С. Жаростойкость аустенитных сплавов выше, чем перлитных и мартенситно– ферритных сплавов.

Аустенитные стали пластичны и отлично свариваются, но переработка их резанием осложнена. Аустенитные сплавы по методике упрочнения разделяют на три категории:

твердые растворы, имеющие сравнимо не достаточно легирующих элементов;

твердые растворы с карбидным упрочнением. В этом случае упрочняющими фазами могут быть как первичные (TiC, VC, ZrC, NbC и др.), так и вторичные карбиды (М23С6, М7С3, М6С), выделяющиеся из твердого раствора;

твердые растворы с интерметаллидным упрочнением. Упрочняющей фазой в этих сталях является γ–фаза типа Ni3Ti, Ni3Al, Ni3Nb и др.

Стали с интеметаллидным упрочнением более жаропрочны, чем стали с карбидным упрочнением.

Аустенитные жаропрочные стали со структурой твердых растворов (например, 09Х14Н16Б и 09Х14Н18В2БР) предназначены для работы при 600– 700<sup>°</sup>С, их применяют после закалки с 1100–1160<sup>°</sup>С в воде или на воздухе.

Для получения высокой жаростойкости аустенитные сплавы с карбидным и интерметаллидным упрочнением подвергают закалке с  $1050-1200^0C$  в воде, масле или на воздухе для растворения карбидных и интерметаллидных фаз в твердом растворе – аустените – и получения после охлаждения однородного высоколегированного твердого раствора и старению при  $600-850^{\circ}$ С для выделения дисперсных фаз из твердого раствора, упрочняющих сталь.

Высокая жаростойкость сталей с карбидным упрочнением достигается введением в хромоникелевый или хромоникельмарганцовистый аустенит  $0,3 -$ 0,5% С и карбидообразующих элементов Mo, W, V, Nb и др. К этим сталям относятся, например, стали 45Х14Н14В2М и 40Х12Н8Г8МФБ, а также сталь 40Х15Н7Г7Ф2МС, в которой никель частично заменен марганцем. Длительная прочность  $\sigma^{600}100$  этой стали составляет 400 МПа.

К сталям с интерметаллидным упрочнением принадлежит огромная категория сложнолегированных сталей, включающих, помимо хрома и никеля, титан, алюминий, вольфрам, молибден и бром. Содержимое углерода в данных сталях должно быть незначительное, таким образом объединяет молтбден и вольфрам в карбиды, что же уменьшает жароустойчивость аустенита. Бор упрочняет границы зерен аустенита в следствии создания боридов. К этой группе относится сталь 10Х11Н2Т3Р, применяемая в виде листов для изготовления сварных деталей, работающих при температурах 550 – 750 °C, а также сталь  $10X11H23T3MP$ . Долговременная прочность  $\sigma^{600}100$  и  $\sigma^{700}100$  этих сплавов равен 550 – 600 и 300 – 400 МПа соответственно.

### **3.5 Жаростойкие стали на никелевой основе**

Нимониками называются жаростойкие сплавы на базе никеля. Детали с долговременным сроком службы при  $650-850^{\circ}$ С производятся с помощью этих сплавов. Никель легируют хромом (20%) для обеспечения большой окалиностойкости, а для увеличения жаростойкости – титаном (1,0–2,8%) и алюминием (0,55–5,5%). То есть при изнашивании закаленного сплава в целом γ–твердом растворе формируется интерметаллидная γ–фаза [типа Ni3 (Ti, Al)], а также карбиды TiC и нитриды TiN, повышающее стойкость при больших

температурах. Последующий повышение жаростойкости добивается легированием сплавов 2,0–11% Мо и 2,0–11% W, увеличивающую температуру рекристаллизации и осложняющую процесс диффузии в твердом растворе, определяющий коагуляцию избыточных фаз и рекристаллизацию. Добавление к сложнолегированным сплавам 4–16% Со в двойне повышают жаростойкость и технологическую пластичность сплавов. Для усиления границ зерен γ–твердого раствора сплав легируют бором и цирконием. Они удаляют вредное воздействие примесей, комбинируя их в тугоплавкие соединения. Примеси серы, сурьмы, свинца и олова уменьшают жаростойкость сплавов и осложняют их обработку давлением.

Более обширно применяют никелевый сплав ХН77ТЮР. Структура из пересыщенного γ–раствора с г.ц.к. решеткой получается после закалки с 1080–  $1120^0C$ , и поэтому большую пластичность и небольшую стойкость, позволяющую глубокую штамповку, полирование и гибку. Сваривается сплав удовлетворительно. Большая жаростойкость сплава достигается после старения и закалки при 700°С. Также широкое применение имеет сплав ХН70ВМТЮ, обладающий достаточной пластичностью и средней жаростойкостью при 700 –  $800\,^0C$ .

Граница долговременной стойкости сплава  $\sigma^{800}100 = 200$ ч.

## **3.6 Тугоплавкие металлы и сплавы на их основе**

Если температура плавления металла выше чем у железа, то такие металлы называются тугоплавкими. Следующие тугоплавкие металлы имеют огромное значение в технике Nb, Mo, Cr, Ta и W соответствующими температурами плавления 2468, 2625, 1275, 2996 и 3410 <sup>0</sup>С.

Развитие энергетических установок, атомных реакторов, космических кораблей, строительство ракет детали отдельный и узлы работающие при температурах до 1500–2000 °С вызвало огромный интерес к сплавам и тугоплавким металлам.

Высокой жаростойкостью так же обладают хром, вольфрам и молибден, однако из-за повышенной температуры границы хладноломкоти они подвергаются к хрупкому разрушению, которую сильно усиливают внедрение примесей C,N,H и O. Граница хладноломкости вольфрама и молибдена уменьшается, из-за деформации ниже температуры рекристаллизации (1100– 1300<sup>°</sup>С). В отличие от молибдена и вольфрама, тантал и ниобий являются металлами с хорошей сворачиваемостью и пластичностью.

Для производства теплообменников атомных реакторов используют вольфрам и молибден вследствие маленького поперечного сечения захвата нейтроном с расплавленными щелочными металлами ниобий, а так же в электронной и радио промышленности (нагреватели, листовые аноды, пружины катодов, нити накаливания, сетки и т.д.).

Жаростойкость чистых металлов относительно мала. На базе тугоплавких металлов сплавы обладают большой жаростойкостью. Увеличение жаростойкости получают после формирования твердого раствора или легированного твердого раствора, который упрочняется вторично мелкодисперсными выделениями типа карбидов ZrC, (Ti, Zr) C и др., оксидов (ZrO2) и т.д. Все тугоплавкие металлы обладают низкой жаростойкостью. Поэтому при температурах  $600 - 800^{\circ}$ С их нужно защищать от окисления.

Термодиффузионные силицидные покрытия считаются лучшими для молибдена и вольфрама (MoSi2, WSi2).

Поверхностные покрытия чаще применяют для деталей, работающих малый срок службы, или одноразового действия.

Способность металла к сопротивлению окислению при высоких температурах называется жаростойкостью. Для повышения окалиностойкости стали легируют элементами, которые существенно изменяют состав и строение окалины. Железо при температурах выше 570  $\mathrm{^{0}C}$  образует три окисла: FeO (вюстит), Fe3O4 (магнетит), Fe2O3 (гематит), которые слабо защищают поверхность металла от воздействия кислорода. При введении в железо хрома, алюминия или кремния, обладающих большим сродством к кислороду, на поверхности образуются плотные окислы Cr2O3, Al2O3, SiO2, затрудняющие процесс дальнейшего окисления.

Чем выше содержание хрома, алюминия или кремния в стали, тем выше окалиностойкость стали и тем выше может быть рабочая температура. Количество хрома, необходимое для обеспечения окалиностойкости при разных температурах, можно определить по рисунку 3.2 следует подчеркнуть, что окалиностойкость не зависит от структуры стали, а зависит только от химического состава.

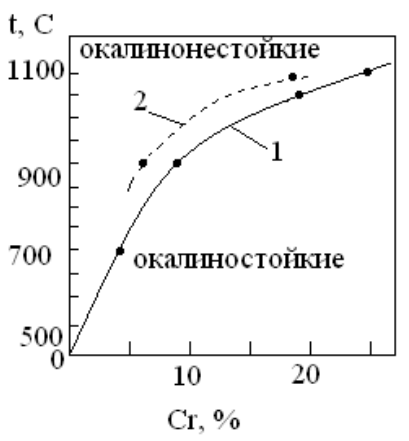

Рисунок 3.2 – Влияние хрома на окалиностойкость: 1 – ферритные стали; 2 – аустенитные стали

Сравнительная оценка жаростойкости чистых металлов по скорости окисления на воздухе в интервале допустимых рабочих температур приведена в табл. 3.1.

Таблица 3.1. Жаростойкость чистых металлов

| Металл | Жаростойкос | Определяющий фактор |
|--------|-------------|---------------------|
|        |             |                     |

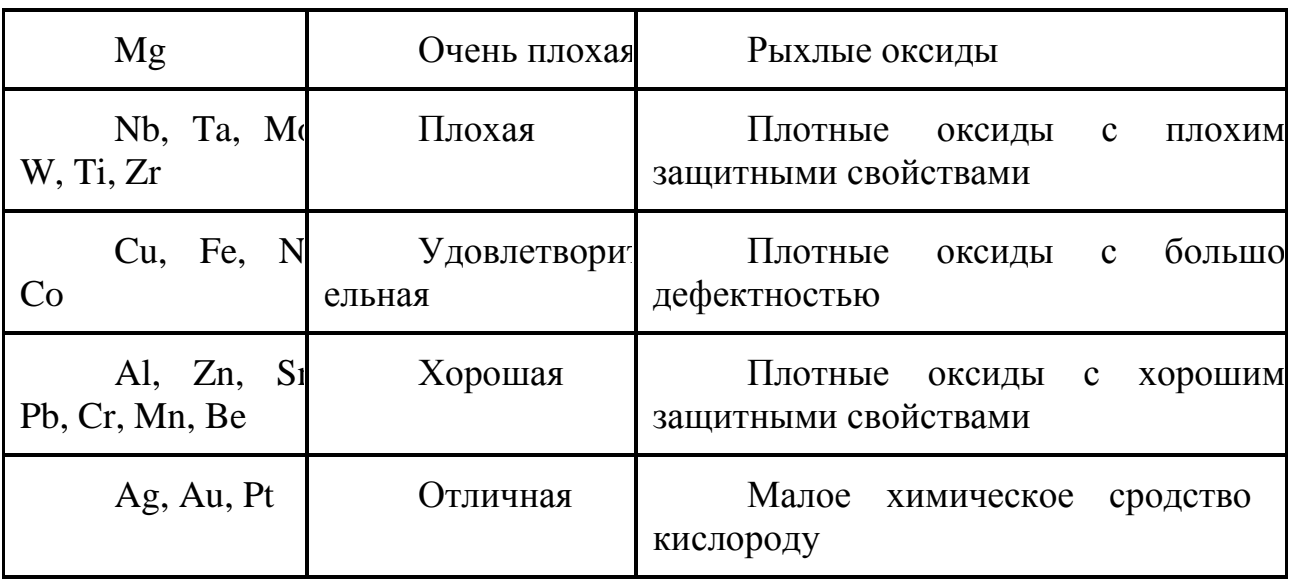

Очень плохая жаростойкость магния при температурах выше 450  $\mathrm{^{0}C}$ связана с образованием рыхлого оксида MgO, у которого коэффициент объема  $\varphi = 0.79$ . В интервале 500 – 600<sup>°</sup>С скорость окисления магния лежит в пределах  $10^{-1} - 101$  г / (м2 \* ч).

Металлы Nb, Ta, Mo, W имеют плотные оксиды, но их защитные свойства ухудшаются при нагреве выше 550°С. Это объясняется тем, что у них  $\varphi > 2.5$ , поэтому возникают большие напряжения, вызывающие растрескивание оксидов. Кроме того, оксид молибдена при нагреве испаряется. Оксиды титана и циркония, образующиеся при нагреве, теряют кислород вследствие его большой растворимости в металле и не защищают от дальнейшего окисления. Это явление называют деградацией оксида. При высоких температурах и длительных выдержках оксид становится даже рыхлым. Для тугоплавких металлов скорости окисления на воздухе в интервале  $700 - 800$ <sup>0</sup>С лежат в пределах 101–103 г / (м2  $*$  ч).

Металлы Cu, Fe, Ni, Co (см. табл. 3.1) в интервале  $500-600^{\circ}$ С окисляются на воздухе со скоростью от  $10^{-3}$  до  $103$  г / (м2\*ч), а в интервале  $700-800^0C -$  от 101 до 1 г / (м2<sup>\*</sup>ч), относительно высокие скорости окисления у этих металлов связывают с большой дефектностью образующихся при нагреве оксидов.

В процессе окисления железа и стали на поверхности растут несколько оксидов, у которых химический состав, кристаллическая структура и защитные свойства различны.

Температурная зависимость скорости окисления железа на воздухе отражает изменения состава и структуры образующихся на поверхности оксидов (рис. 3.3.). До  $560^0$ С окисление идет медленнее, так как на поверхности образуются оксиды Fe3O4 и Fe2O3 с хорошими защитными свойствами. При дальнейшем нагреве единственным защитным оксидом становится FeO с худшими защитными свойствами, чем у Fe3O4 и Fe2O3. именно по этой причине предельно допустимая рабочая температура нагрева на воздухе для чистого железа составляет 560<sup>0</sup>С. Благодаря легированию эту температуру удается повысить до  $1000-1200$  °C.

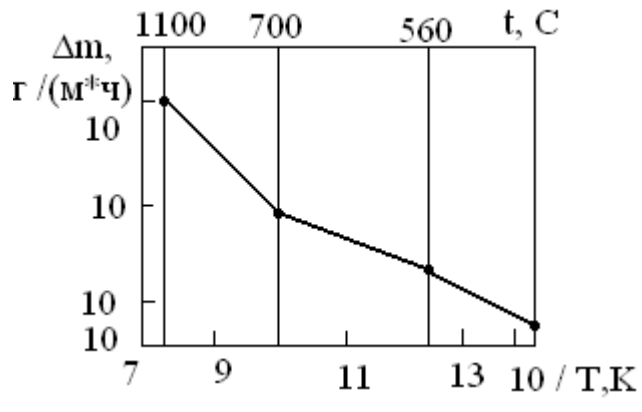

Рисунок 3.3 – Влияние температуры на скорость окисления Δm железа на воздухе

Металлы Al, Zn, Sn, Hb, Cr, Mn, Be (см. таб. 1.) обладают хорошей жаростойкостью. Скорость окисления хрома на воздухе в интервале 400 – 600 ОС менее 10–6 г / (м2  $*$  ч), а в интервале 700–800<sup>0</sup>С составляет 10–4 – 10<sup>-3</sup>  $\Gamma/(M2^*q)$ .

Жаростойкость промышленных медных сплавов – латуней и бронз – выше жаростойкости чистой меди. Легирующие элементы в медных сплавах (см. табл. 3.1.) имеют большее химическое сродство к кислороду, чем медь, и при достаточном их количестве образуют при нагреве собственные оксиды, обладающие лучшими защитными свойствами, чем Cu2O. Сплавы меди с бериллием, алюминием, марганцем отличаются высокой жаростойкостью; несколько уступают им сплавы меди с цинком, оловом и кремнием.

Титановые и циркониевые сплавы поглощают кислород, поэтому защитные оксиды на поверхности не образуются и жаростойкость титана при легировании не улучшается. Повысить жаростойкость удается лишь применением жаростойких покрытий.

Жаростойкость железа и сталей повышают легированием хромом, алюминием и кремнием. Наибольшее распространение при объемном и поверхностном легировании железа и сталей получил хром, содержание которого доходит до 30%. С увеличением количества хрома в стали, а также ростом температуры и выдержки содержание хрома в оксиде возрастает. Легированные оксиды железа заменяются оксидами хрома, что ведет к повышению жаростойкости.

Жаростойкими являются высоколегированные хромистые стали ферритного и мартенситного класса, хромоникелевые и хромомарганцевые стали аустенитного класса. Чем больше хрома содержит сталь, тем выше максимальная температура ее применения и больше срок эксплуатации изделий. Жаростойкость определяется главным образов химическим составом стали (т.е. содержанием хрома) и сравнительно мало зависит от ее структуры.

Дополнительное легирование жаростойких сталей кремнием (до 2–3%) и алюминием (до 1–2% в сталях и до 4–5% в сплавах с высоким электрическим сопротивлением) повышает температуру эксплуатации.

Низкоуглеродистая сталь при большом содержании хрома приобретает однофазную ферритную структуру. В процессе длительной работы при высоких температурах кристаллы феррита растут, что сопровождается понижением ударной вязкости. Для предотвращения охрупчивания сталь дополнительно карбидообразующими элементами (например, Ti). Карбилы легируют затрудняют рост зерна феррита. Химический состав и свойства некоторых жаростойких сталей приведены в табл. 3.2.

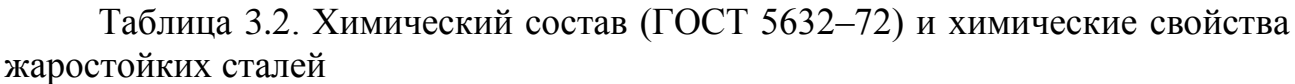

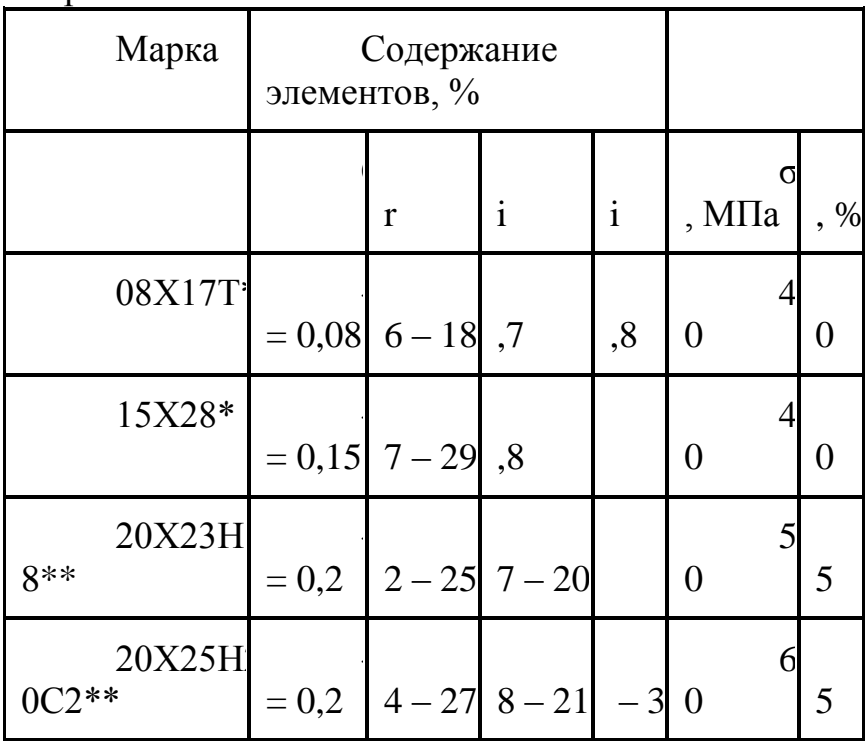

Следует отметить, что стали 08Х17Т и 15Х25Т ферритного класса (в структуре преобладает феррит) не жаропрочны, поэтому их используют в изделиях, которые не испытывают больших нагрузок, особенно ударных. Сплавы 20Х23Н18 и 20Х25Н20С2 аустенитного класса не только жаростойки, но жаропрочны. Области применения жаростойких сталей и сплавов указаны в табл 3.3.

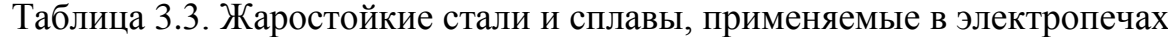

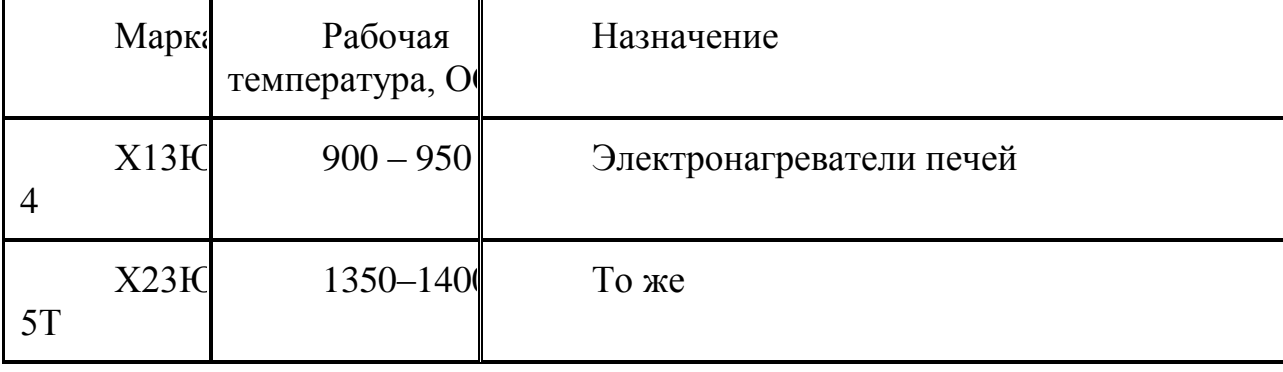

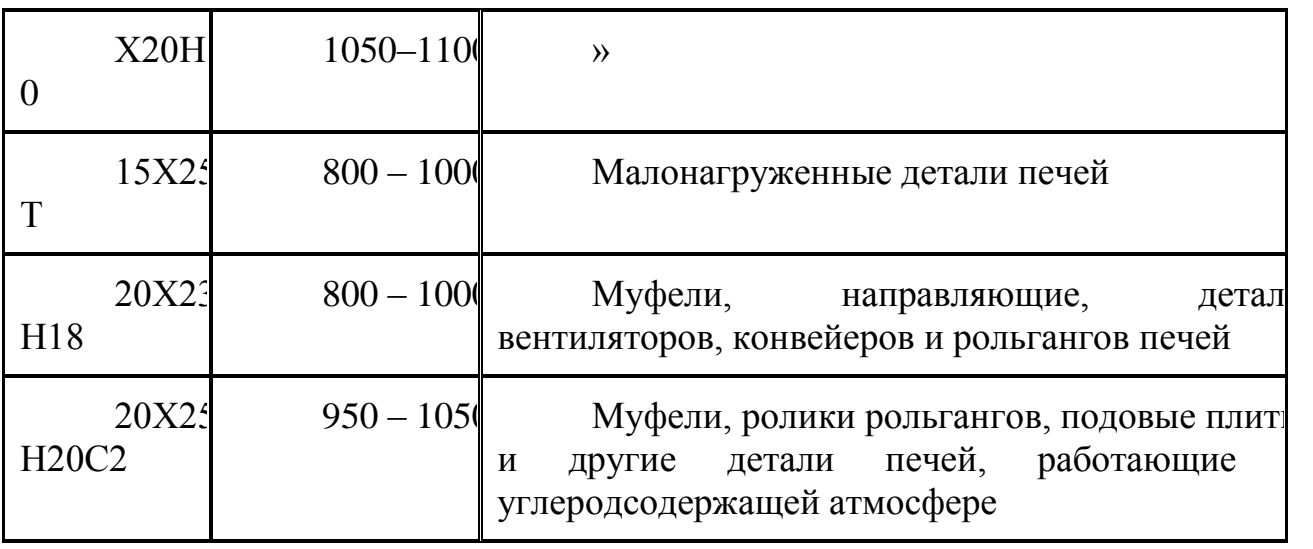

В жаростойких сталях содержание алюминия и кремния ограничено, так как эти элементы охрупчивают сталь и ухудшают технологические свойства при обработке давлением. Этот недостаток можно исключить, если использовать их при поверхностном легировании. Жаростойкие стали Х13Ю4 и Х23Ю5Т, легированные хромом и алюминием, так же как и сплав Х20Н80, используют как материалы с повышенным электрическим сопротивлением.

Низкая жаростойкость тугоплавких металлов – Mo, W, Ta, Nb создает большие затруднения при использовании их в качестве жаропрочных материалов. Применение вакуума и защитных сред при технологической обработке и эксплуатации тугоплавких металлов вызывает в некоторых случаях большие технические трудности. Объемное легирование этих металлов не приводит к повышению жаростойкости, хотя для повышения жаропрочности оно может быть эффективным. Высокой жаростойкости можно добиться, используя жаростойкие тугоплавкие покрытия.

# **3.7 Математическая модель (ММ) для расчета характеристик жаропрочных никелевых сплавов**

ММ создается на основе построения аппроксимирующих зависимостей типа поверхностей отклика. В качестве аргументов этих зависимостей выступают процентные доли всех легирующих компонентов сплава. Ключевым моментом при построении математической модели жаропрочного сплава является выбор структуры функции аппроксимации (ФА).

$$
P_{ar} = K_0 + \sum_{i=1}^{N} K_i m_i
$$
 (3.2)

где  $K_0$ ,  $K_i$ — коэффициент регресии,

 $m_i$  – массовые доли компонентов в сплаве,

N–количество компонентов сплава.

59

Несомненными достоинствами линейной регрессии являются простота алгоритма получения коэффициентов, относительно малое количество точек, потребное для работы, а также возможность получения аналитического выражения функциональной зависимости. Однако, чем выше нелинейность в действительной зависимости между аппроксимирующим параметром И аргументами, тем хуже точность такого подхода. В рамках настоящей работы при построении модели никелевого жаропрочного сплава было решено не ограничиваться линейной регрессией. Кроме нее рассматривались следующие алгоритмические реализации процедур построения поверхности отклика:

Квадратическая регрессия без ковариаторных членов.

При таком подходе параметры свойств определяются следующим образом

$$
P_{ar} = K_0 + \sum_{i=1}^{N} K_i m_i + \sum_{i=1}^{N} K_{(N+i)} m_i^2
$$
 (3.3)

Указанный подход является логичным шагом к учету нелинейности связей между аппроксимируемым параметром  $\overline{\mathbf{M}}$ аргументами при невозможности получить полноквадратичную регрессию из-за недостаточного количества экспериментальных точек.

Модифицированный метод наименьших квадратов (MHK)  $\mathbf{c}$ расширенным переменных. B составом основе полхола лежит расширенном полноквадратичная регрессия при составе переменных, участвующих в формировании регрессоров. В расширенный состав переменных входят не только сами переменные, но также и функциональные зависимости этих переменных. Число регрессоров может оказаться очень большим, поэтому данный алгоритм применяет адаптивную селекцию только тех регрессоров, которые наиболее информативны при представлении поверхности отклика. При настройке параметров данного типа поверхности отклика учитывается максимальное число коэффициентов регрессии, а также относительная точность, при достижении которой процедура адаптивной селекции завершает работу. Чем больше максимальное число коэффициентов регрессии, тем более точно можно описать исходные точки.

## 4 Экономическая часть

### 4.1 Технико-экономическое обоснование

разработки Липломный проект предназначен ЛЛЯ системы информационного обеспечения космического аппарата.

Модель, разрабатываемая в рамках дипломной работы, предназначен для более углубленных знаний в области передачи информации и телеметрии. Информационное обеспечение КА - это неотъемлемая часть без которой не может обойтись ни один космический аппарат.

### 4.2 Расчет трудоемкости разработки модели

Для определения трудоемкости разработки модели приведен перечень всех основных этапов и видов работ, которые должны быть выполнены. Форма разделения работ по этапам с указанием трудоемкости их выполнения приведена в таблице 4.1

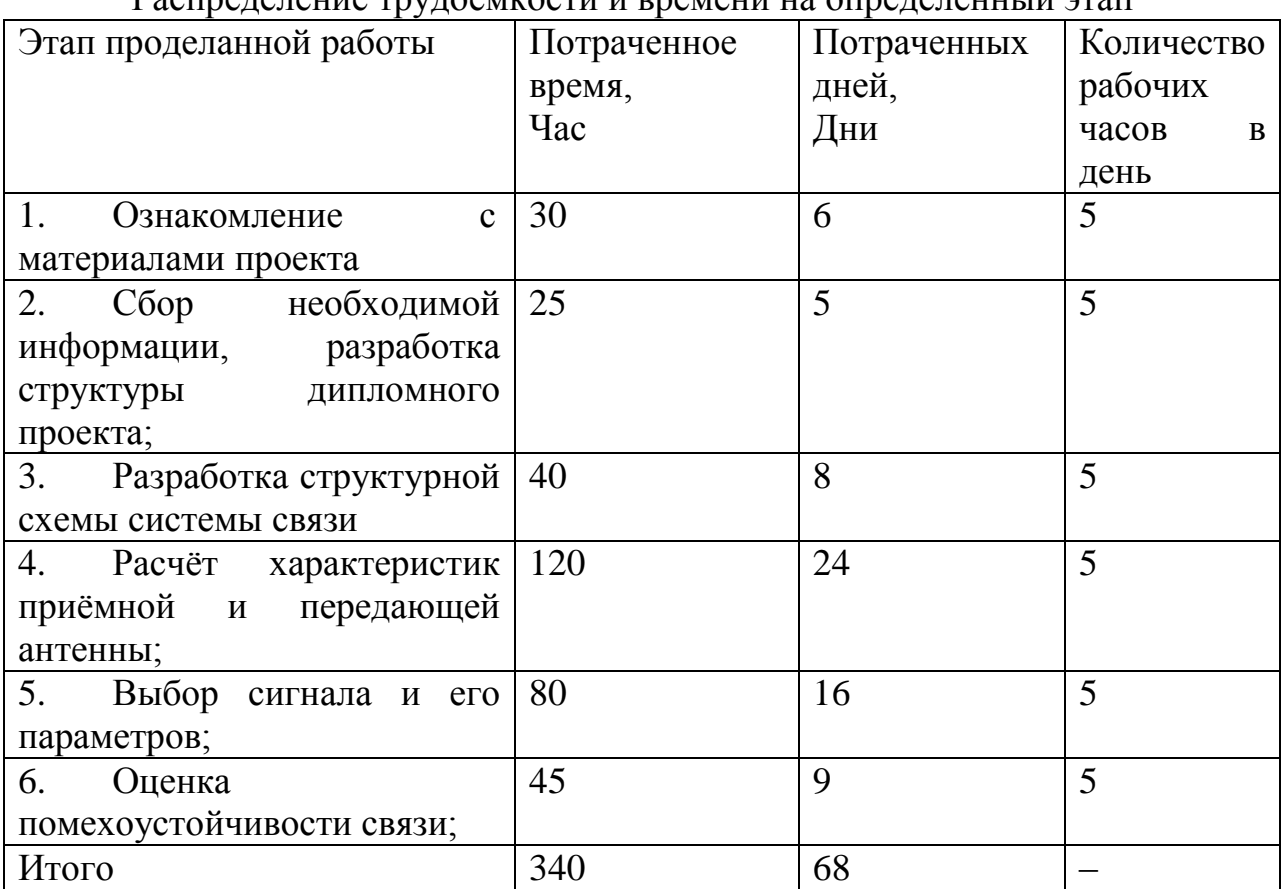

Таблица 4.1

Распределение трудоемиости и рремени на определенный этап

## **4.3 Расчет затрат на разработку имитационной модели**

Общая сумма затрат на материальные ресурсы (Зм) определяется по формуле:

 $3M = \sum_i P_i \times L[i, (4.1)]$ 

где Pi – расход i–го вида материального ресурса, натуральные единицы; Цi – цена за единицу i–го вида материального ресурса, тг;

i – вид материального ресурса;

n – количество видов материальных ресурсов.

Расчет затрат на материальные ресурсы производится по форме, приведенной в таблице 4.2.

Таблица 4.2

Затраты на материальные ресурсы

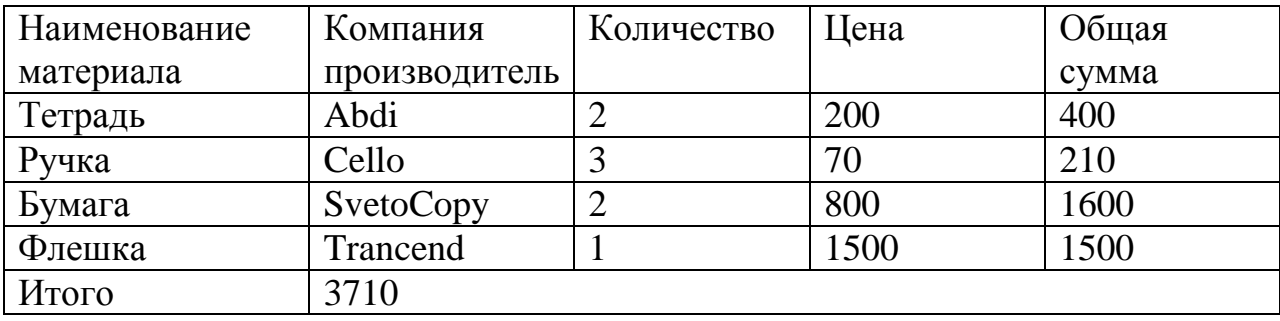

Таблица 4.3

Затраты на оборудование и программное обеспечение

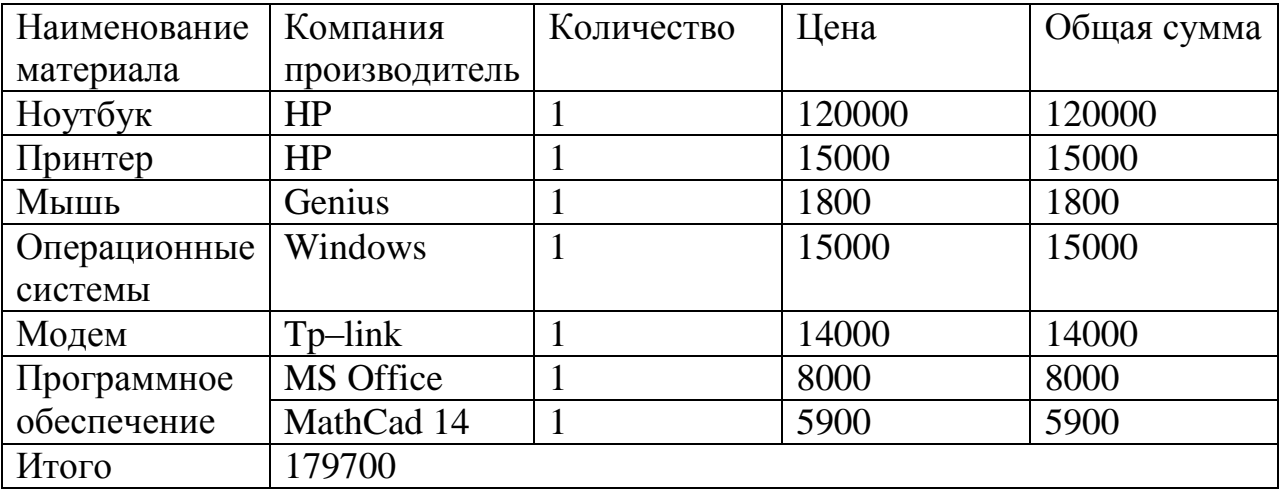

#### **4.4 Расчет затрат на электроэнергию**

Поскольку в процессе производства используется электрооборудование, необходимо рассчитать затраты на электроэнергию. Затраты на электроэнергию для производственных нужд включают в себя расходы электроэнергии на оборудование и дополнительные нужды.

Время работы оборудования для разработки имитационной модели берется равным 680 часов для ноутбуков и модема, данное количество часов было рассчитано в таблице 4.4. Для принтера время работы для разработки имитационной модели берется равным 100 часов, так нет необходимости постоянного его использования.

 $\Theta = 3$ эл.эн.обор +  $3$ доп.нуж,  $(4.2)$ 

где З эл.эн.обор – затраты на электроэнергию оборудования; Здоп.нуж. – затраты электроэнергии на дополнительные нужды.

Расходы электроэнергии на оборудование рассчитывается по формуле:

 $B_{\text{3n.3H.}\text{o6op}} = \sum W \times K_{\text{MCH}} \times S \times T$ , (4.3)

где W – потребляемая мощность, Вт; Кисп – коэффициент использования (Кисп = 0,9); Т – время работы; S – тариф без НДС (1кВт/ч = 25 тг).

Сводные результаты расчета затрат на электроэнергию представлены в таблице 4.4.

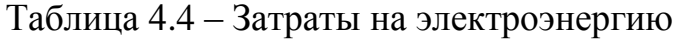

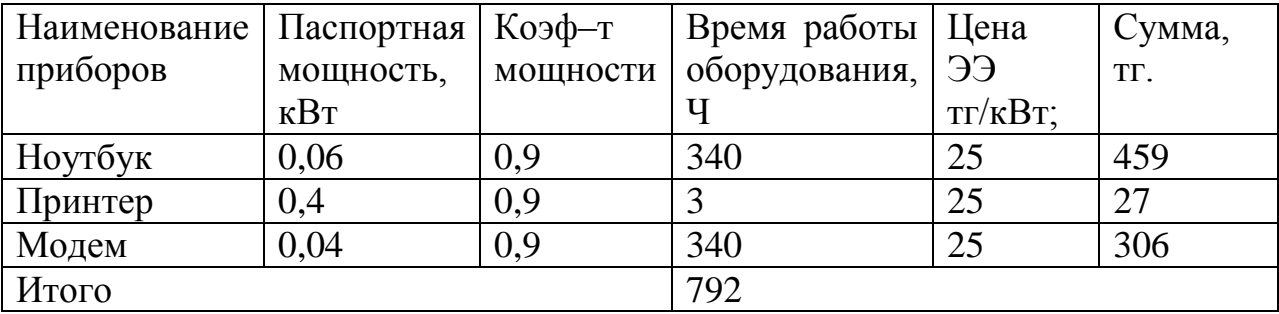

Затраты на дополнительные потребности берутся по укрупненному показателю в размере 5% от затрат на оборудование:

 $3_{\text{LOH,HYK}} = 5\% \times 3_{\text{3L,3H, O50p}}$ , (4.4)

Затраты на дополнительные потребности рассчитан по формуле (4.4):  $3_{\text{AOH,HV/K}} = 0.05 \times 792 = 39.6$  (тенге).

Таким образом суммарные затраты на электроэнергию составляют:  $\overline{9} = 792 + 39.6 = 831.6$  (тенге).

## **4.5 Расчет затрат на оплату труда**

Над разработкой проекта работают два сотрудника:

руководитель проекта – изучение предметной области, анализ требований к системе, внедрение и поддержка;

разработчик – подготовка к проекту, реализация проекта, тестирование системы.

Общая сумма затрат на оплату труда (Зтр) определяется по формуле:

 $3_{TP} = \sum_{i} \text{C} \chi_i \times \text{T} \chi_i$ , (4.5)

где ЧС*i* – часовая ставка *i*–го работника, тг;

Т*i* – трудоемкость разработки системы, чел.×ч;

*i* – категория работника;

n – количество работников, занятых разработкой ИМ.

Часовая ставка научного руководителя составляет 4000 (тг/ч), трудоемкость разработки – 40 ч.

Часовая ставка разработчика составляет 2000(тг/ч), трудоемкость разработки – 300 ч. Рассчитаем общую сумму затрат на оплату труда по формуле (4.5):

 $3_{TP}$  = 2000 × 300 +4000×40 = 760000(тенге).

Сводные результаты расчета затрат на оплату труда показаны в таблице 4.5.

Таблица 4.5– Расчёт основной заработной платы разработчиков ДР

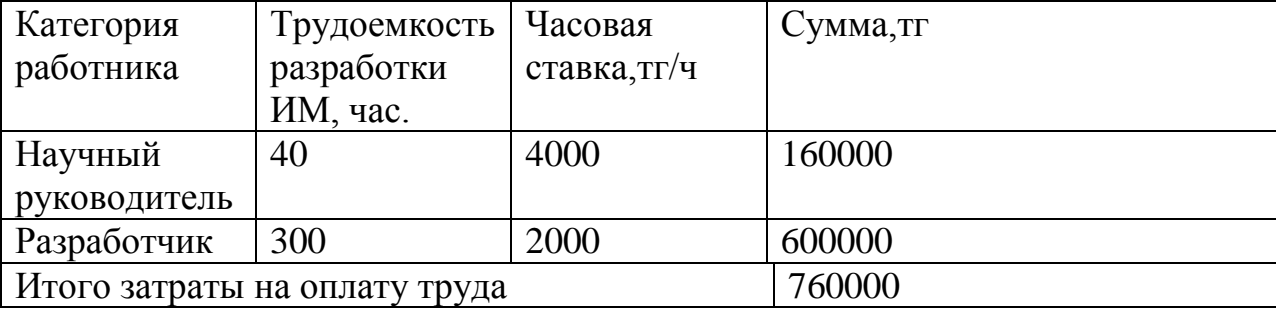

## **4.6 Расчет затрат по социальному налогу**

Социальный налог – согласно Налоговому кодексу Республики Казахстан он составляет 11 % от ФОТ (фонда оплаты труда). Следует отметить, что пенсионные отчисления не облагаются социальным налогом.

 $Oc = (\Phi O T - \Pi O) \times 0.11$ , (4.6)

где ПО – отчисления в пенсионный фонд, 10% от ФОТ.

Социальный налог рассчитываем по формуле (4.6):  $\Pi$ О = 760000×0,1 = 76000 тенге; Ос=  $(760000-76000)$  × 0.11 = 75240 тенге.

Сводные результаты расчета затрат на социальный налог представлены в таблице 4.6.

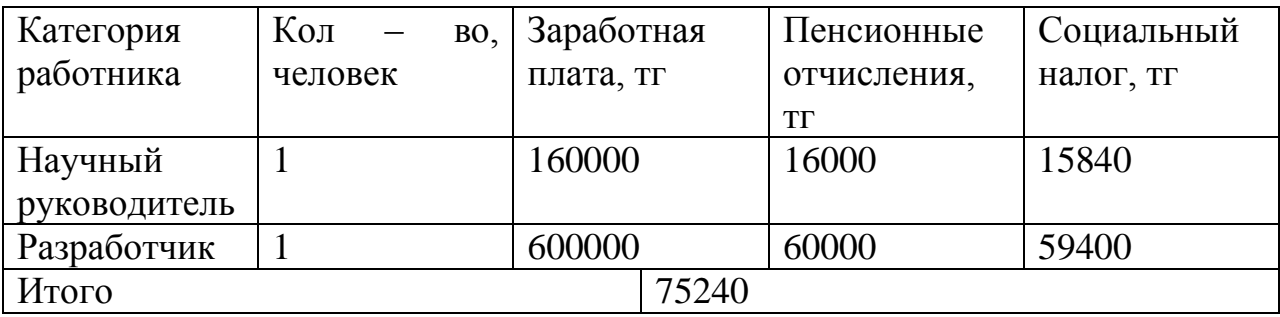

Таблица 4.6 – Начисление социального налога

## **4.7 Расчет амортизационных отчислений**

Общая сумма амортизационных отчислений определяется по формуле:

 $B_{AM}=\sum \Phi_i$ На $i$ Тнирі /100∗Тэфі,  $(4.7)$ 

где  $\Phi$ <sub>i</sub> – стоимость i–го О $\Phi$ , тг; НАi – годовая норма амортизации i–го ОФ, %; ТНИРi – время работы i–го ОФ за весь период разработки модели, ч; ТЭфi – эффективный фонд времени работы i–го ОФ за год, ч/год;  $i$  – вид ОФ; n – количество ОФ.

Годовые нормы амортизации ОФ принимаются по налоговому кодексу Республики Казахстан или определяются, исходя из возможного срока полезного использования ОФ:

 $Hai = 100/T_{ni}$ . (4.8) где Т<sub>ni</sub> – возможный срок использования i–го ОФ, год.

Сводные результаты по амортизационным отчислениям представлены в таблице 4.7.

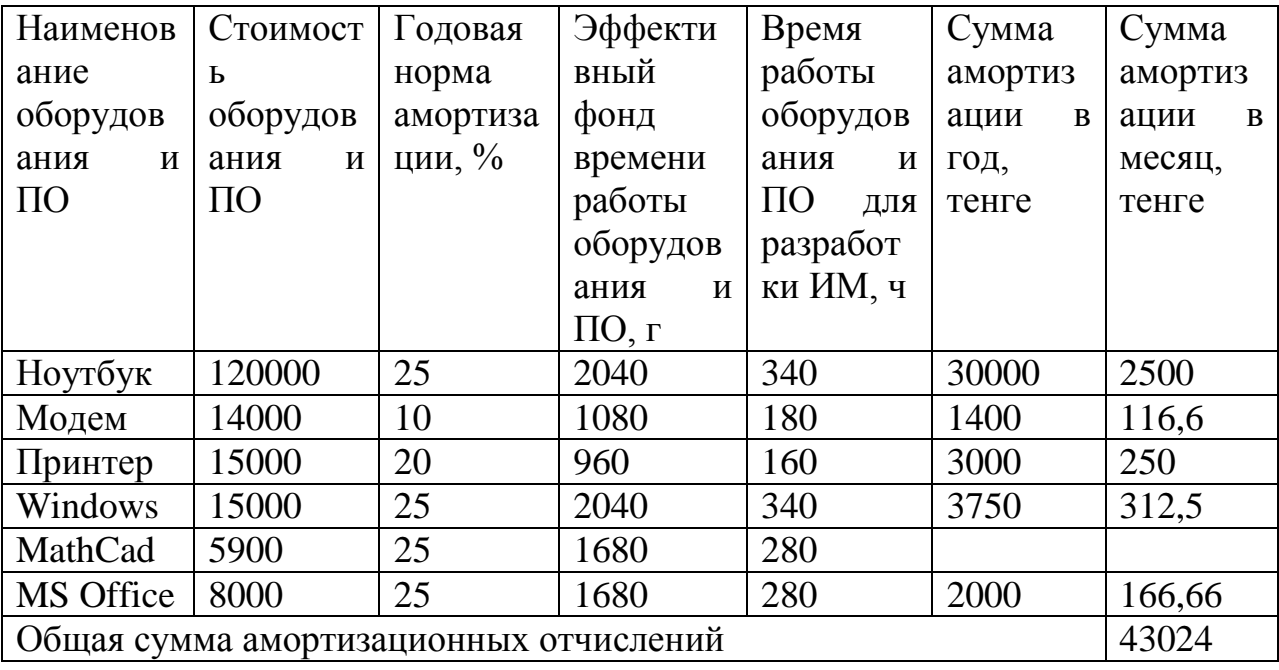

Таблица 4.7 - Расчет амортизационных отчислений

Общая сумма амортизационных отчислений рассчитываем по формуле (4.7 и  $4.8$ :

 $3<sub>AM HoyT</sub> = (120000 \times 0.25 \times 340) / (100 \times 2040) = 5000$ (TeHTe);  $3_{\text{AMMQJEM}} = (14000 \times 0.1 \times 180) / (100 \times 1080) = 233.3$ (TeHre);  $3_{A\text{MIPMHT}} = (15000 \times 0.2 \times 160) / (100 \times 960) = 500$ (TeHTe);  $3$ AM Windows =  $(15000 \times 0, 25 \times 340) / (100 \times 2040) = 625$ (TeHTe);  $3<sub>AM MSOffice</sub> = (8000×0,25×280) / (100×1680) = 333, 3($ TeHTe);  $3$ AM MathCad =  $(5900 \times 0.25 \times 280)/(100 \times 1680) = 245,7$ (TeHTe)  $3<sub>AM</sub> = \Sigma \Phi$ *iHaiThupi* /100\*T<sub>3</sub> $\phi$ *i* = 5000+233,3+500+625+333,3 +245,7=  $=6937$ (тенге).

### 4.8 Расчет прочих затрат и себестоимости

В часть «Прочие затраты» включаются расходы на арендную плату, включая коммунальные платежи. затраты на лицензирование  $\mathbf{M}$ сертификацию, расходы на рекламу, канцелярские и прочие хозяйственные расходы.

Стоимость аренды помещения на месяц равна 38 000 тг. (в эту сумму включены коммунальные услуги).

Арендная плата рассчитывается по формуле:

AII=  $C_a \times S$ , (4.9)

где Са – срок аренды; S – стоимость аренды за 1 месяц.

```
Расчет арендной платы по формуле (4.9): 
ATI = 2 \times 38000 = 76000 (тенге).
```
Месячная оплата за интернет – 4990 тенге. Общая стоимость интернета за весь период определяется по формуле:

 $P_{\text{H}} = T_{\text{H}} \times C$ . (4.10)

где Ти – Время использования интернета, мес.

С – стоимость интернета за 1 месяц.

Общая стоимость интернета за весь период рассчитан по формуле  $(4.10):$ 

 $P_{\text{H}}$ =2×4990=9980 (тенге).

Прочие хозяйственные расходы составляют 3000 тенге. Прочие затраты =  $76000 + 9980 + 3000 = 88980$  (тенге)

Себестоимость:

 $HM = 3$  OCH +  $P_9 + O$ C + A +  $P_M$  +  $A \Pi P$   $\Pi$  PO  $\left(4.11\right)$ 

где, Зосн – зaрaботнaя плaтa основных рaзрaботчиков;

РЭ–расходы на электроэнергию;

ОС – социaльный нaлог;

```
A – aмортизaция;
```
Рм – рaсходы на материалы;

ПЗ–прочие затраты.

Доля в общей себестоимости рассчитывается по формуле:

 $\Pi = (S \times 100) / C$ , (4.12)

где S – сумма;

С – себестоимость.

Все составляющие себестоимости разработки ИМ отражены в таблице 4.8.

| Затраты                         | Сумма, тг. | общей<br>Доля<br>B |
|---------------------------------|------------|--------------------|
|                                 |            | себестоимости, %   |
| Расходы<br>Ha<br>материалы      | 183410     | 16,4               |
| Расходы<br>Ha<br>электроэнергию | 831,6      | 0,07               |

Таблица 4.8 – Структура себестоимости ИМ

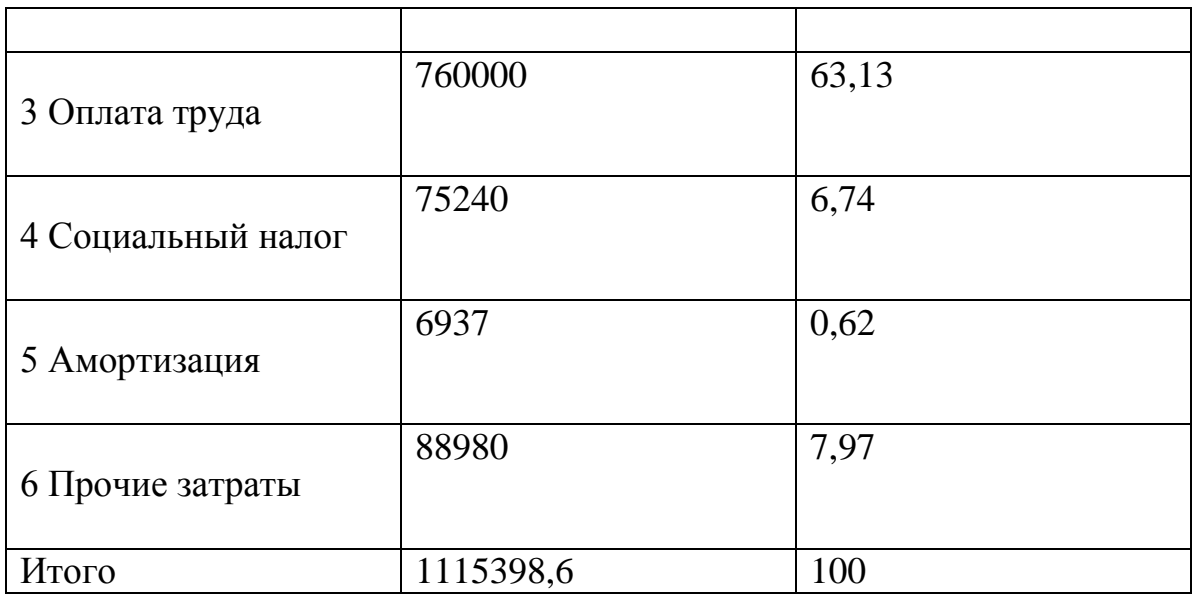

Вывод: была разработана модель системы информационного обеспечения КА из результатов видно, что себестоимость имитационной модели системы равен 1115398, бтенге.

Структура расходов на создание имитационной модели системы представлена на рисунке 4.1. На диаграмме структуры себестоимости видно, что основная часть себестоимости уделяется заработной плате (63,1 %).

Имитационная модель - это компьютерная программа, описывающая конструкцию и воссоздающая поведение реальной системы на протяжении какого-то времени. Она лаёт возможность получить детальную Имитационная модель позволяет получать подробную статистику о разных сторонах работы системы, что обусловлено различными входными данными.

Применение имитационных моделей дает множество преимуществ:

• Стоимость. Чтобы принять верное решение в различных ситуациях можно применить имитационное моделирование, что позволило бы спрогнозировать результаты каких-либо действий. При этом затратами будут являться только стоимости программного обеспечения и некоторых специальных услуг.

• Время. В реальном времени эффективность использования какоголибо оборудования может занять очень много времени (месяцы, годы). Имитационная модель же способна вывести наиболее вероятный исход таких действий за несколько минут (возможно, часов).

• Повторяемость. Имитационная модель, несомненно, может помочь избежать ошибок путём проведения огромного количества экспериментов с различными параметрами, чтобы выяснить, что лучше сделать, чтобы избежать неблагоприятных моментов и принять верное решение.

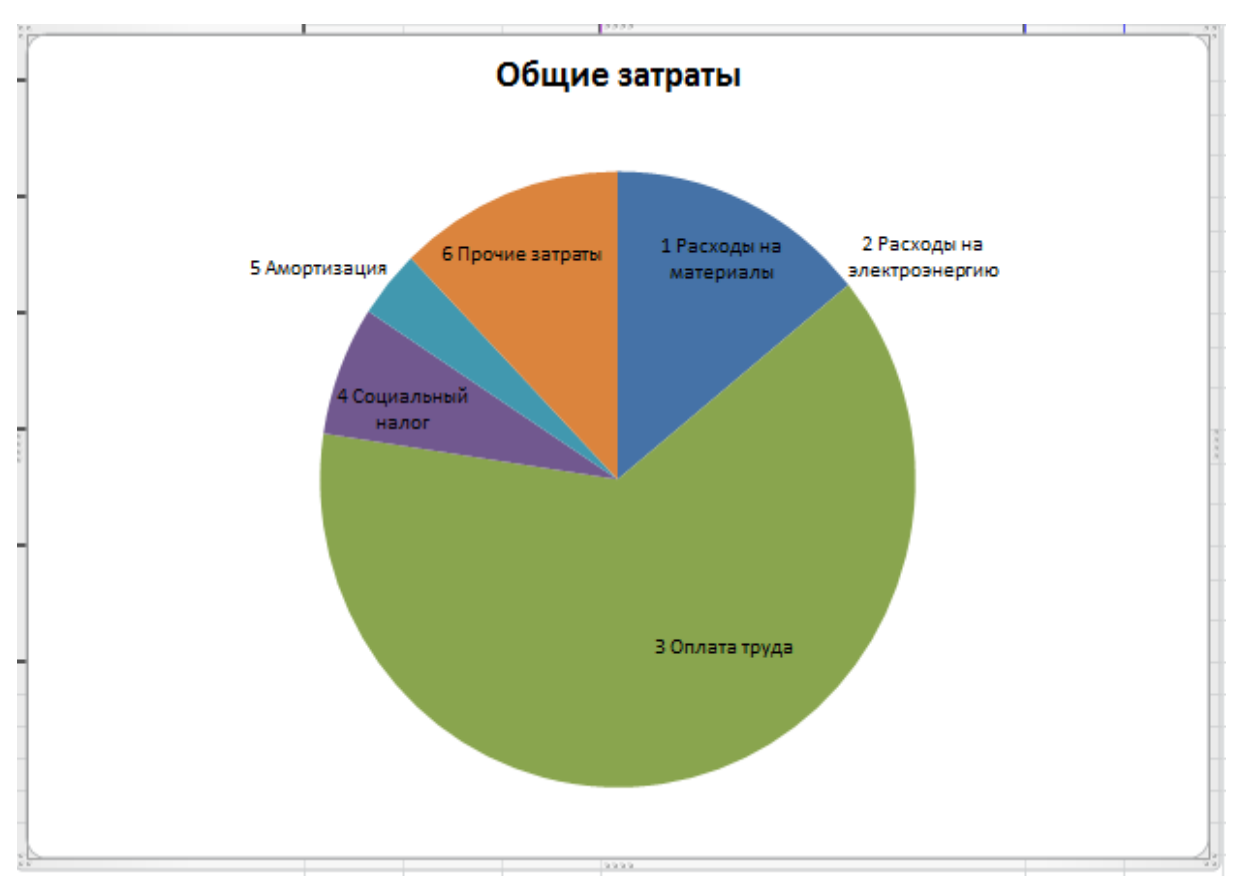

Рисунок 4.1 – Структура расходов на создание имитационной модели системы.

#### **Заключение**

В ходе выполнения данной диплонной работы были рассмотрены основные вопросы построения систем связи с ШПС. В частности, была составлена её структурная схема и рассчитаны основные параметры: база канальных сигналов и их корреляционные свойства, полоса занимаемых системой частот, максимальная дальность связи.

Проведённый расчёт показал, что данная система обеспечивает высокую дальность связи (порядка  $10^{12}$ м) с заданным качеством при незначительной мощности передатчика (единицы ватт), что объясняется применением высоконаправленных параболических антенн и М-ичных источников сигналов. Применение М-последовательностей в качестве канальных сигналов позволило использовать простой генератор канальных сигналов, при этом выбором базы сигнала была обеспечена ортогональность применяемых сигналов в момент вынесения решения в решающей схеме.

## **Список литературы**

- 1. Охоцимский Д.Е., Сихарулидзе Ю.Г. Основы механики космического полета: Учеб. пособие. – М.: Наука. Гл. ред. физ.-мат. лит., 1990. – 448 с.
- 2. Зеленцов В.В. Основы баллистического проектирования искусственных спутников Земли: учебное пособие / В.В.Зеленцов, В.П.Казаковцев.- М.: Изд-во МГТУ имени Н.Э.Баумана. – 2012. – 174 с.
- 3. Основы теории полета космических аппаратов /под ред. Г.С. Нариманова и М.К. Тихонравова. – М.: Машиностроение, 1972. – 608 с.
- 4. Тарасов Е.В. Космонавтика (Механика полета и баллистическое проектирование КЛА). –М.: Машиностроение, 1977. – 216 с.
- 5. Иванов Н.М., Лысенко Л.Н. Баллистика и навигация космических аппаратов: учебник для вузов. – М.: Дрофа, 2004. – 544 с.
- 6. Гущин В.Н. Основы устройства космических аппаратов: Учебник для вузов. – М.: Машиностроение, 2003. – 272 с.: ил.
- 7. Бортовые системы управления космическими аппаратами: Учебное пособие/ БровкинА.Г., Бурдыгов Б.Г., Гордийко С.В. и др. Под ред. А.С. Сырова – М. Изд-во МАИ ПРИНТ, 2010. – 304 с.: ил.
- 8. Проектирование исполнительных органов систем управления движением космических летательных аппаратов: учебное пособие / В.В.Зеленцов и др.; Под ред. Б.Б.Петрикевича. – М.: Изд-во МГТУ имени Н.Э.Баумана, 2012. – 115 с.
- 9. Попов В.И. Системы ориентации и стабилизации космических аппаратов. М.: Машиностроение, 1986. – 184 с.: ил.
- 10.Лазарев Ю. Моделирование процессов и систем в MATLAB. Учебный курс. – СПб.: Питер; Киев: Издательская группа BHV, 2005.- 512 с.
- 11. Разыграев А.П. Основы управления полетом космических аппаратов. М.: Машиностроение, 1990. – 480 с.: ил.
- 12.Эльясберг П.Е. Введение в теорию полета искусственных спутников Земли. – М.: Наука, 1965. – 540 с.
- 13. Балк М.Б. Элементы динамики космического полета. М.: Наука, 1965. 340 с.
- 14. Гущин В.Н., Панкратов Б.М., Родионов А.Д. Основы устройства и конструирования космических аппаратов: Учеб. пособие для вузов. – М.: Машиностроение, 1992. – 256 с.
- 15. Феодосьев В.И. Основы техники ракетного полета. М.: Наука, 1979. 496 с.